**Peumo Repositorio Digital USM https://repositorio.usm.cl**

Tesis USM TESIS de Técnico Universitario de acceso ABIERTO

2019

# INFORME DE PASANTÍA EN EMPRESA MANUEL SALINAS CUEVAS E.I.R.L

# PECHUNANTE HERRERA, DAVID LEONARDO

https://hdl.handle.net/11673/47235 Downloaded de Peumo Repositorio Digital USM, UNIVERSIDAD TECNICA FEDERICO SANTA MARIA

# **UNIVERSIDAD TÉCNICA FEDERICO SANTA MARÍA SEDE VIÑA DEL MAR - JOSÉ MIGUEL CARRERA**

# **INFORME DE PASANTÍA EN EMPRESA MANUEL SALINAS CUEVAS E.I.R.L**

Trabajo de titulación para optar al Título de Técnico Universitario en Construcción

Alumno: David Leonardo Pechunante Herrera Profesor Guía: Bruno Piazze Rubio

*"Quiero dedicarle este trabajo a toda mi familia, que me ha entregado la vida y la fortaleza en todo este proceso universitario"*

#### **RESUMEN**

**KEYWORDS:** INSTALACIÓN DE SISTEMA DE AISLACIÓN TÉRMICA Y REVESTIMIENTO EXTERIOR E.I.F.S, PARA EL MEJORAMIENTO DE VIVIENDAS SOCIALES.

El siguiente trabajo se basa en la pasantía realizada por el alumno David Pechunante Herrera, quien realizó un proceso laboral desarrollado entre los meses de agosto y diciembre del año 2018 en una jornada de trabajo de lunes a viernes en horario de 08:30 a 18:30 completando una duración total de 540 horas.

El proyecto en el cual se desarrolló la pasantía lleva por nombre "mejoramiento de copropiedad con revestimiento de sistema EIFS" en el conjunto habitacional social Villa Primavera de la comuna de Concón quinta región, el cual consta de 23 edificios participando en esta obra en 6 de ellos. Durante esta experiencia laboral al alumno se le asignaron las siguientes actividades: supervisión de sistema EIFS, cubicaciones, supervisión de instalación de ventanas y supervisión de faenas constructivas como apoyo hacia el jefe de obra.

Durante esta obra el alumno prestó servicios mayormente en 3 edificios, los cuales no superan los 20 metros de distancia entre uno y otro, en este proceso el trabajo consistía en la ejecución de partidas, principalmente revestimiento con sistema EIFS, para el mejoramiento exterior de los blocks pertenecientes al conjunto habitacional ya mencionado. Cuando el alumno se integra a esta obra, la empresa constructora se encuentra realizando obras de instalación de andamios para posteriormente comenzar con los trabajos de revestimiento de los edificios.

Cabe destacar que la empresa en la cual se llevó a cabo la pasantía tiene por nombre "Manuel Salinas Cuevas E.I.R.L" la cual se dedica mayormente a trabajos de mejoramientos de condominios sociales financiados por el MINVU, a pesar de ser una pequeña empresa de tipo familiar es muy requerida en la zona para la ejecución de este tipo de obras.

# **ÌNDICE**

# **RESUMEN**

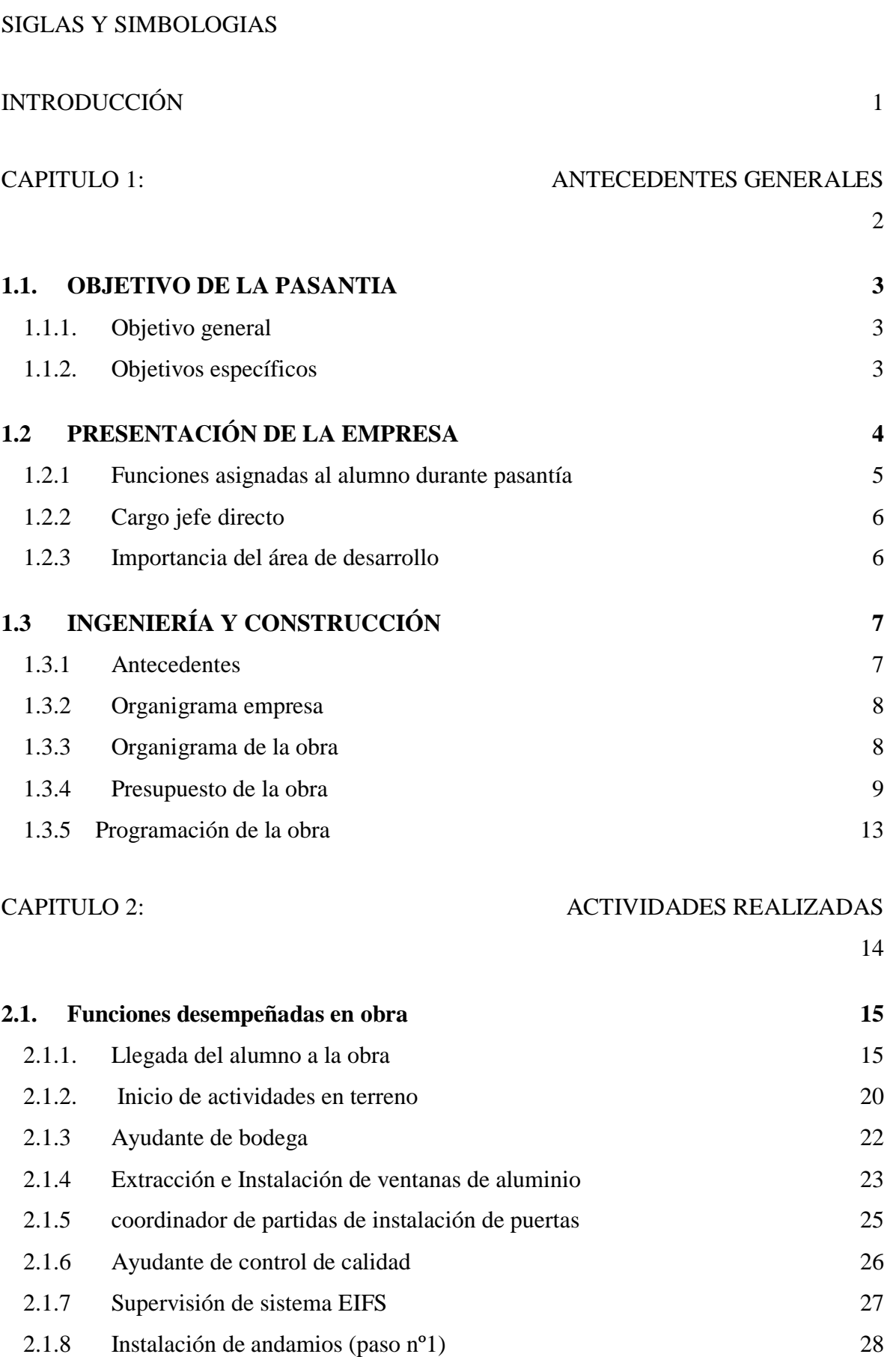

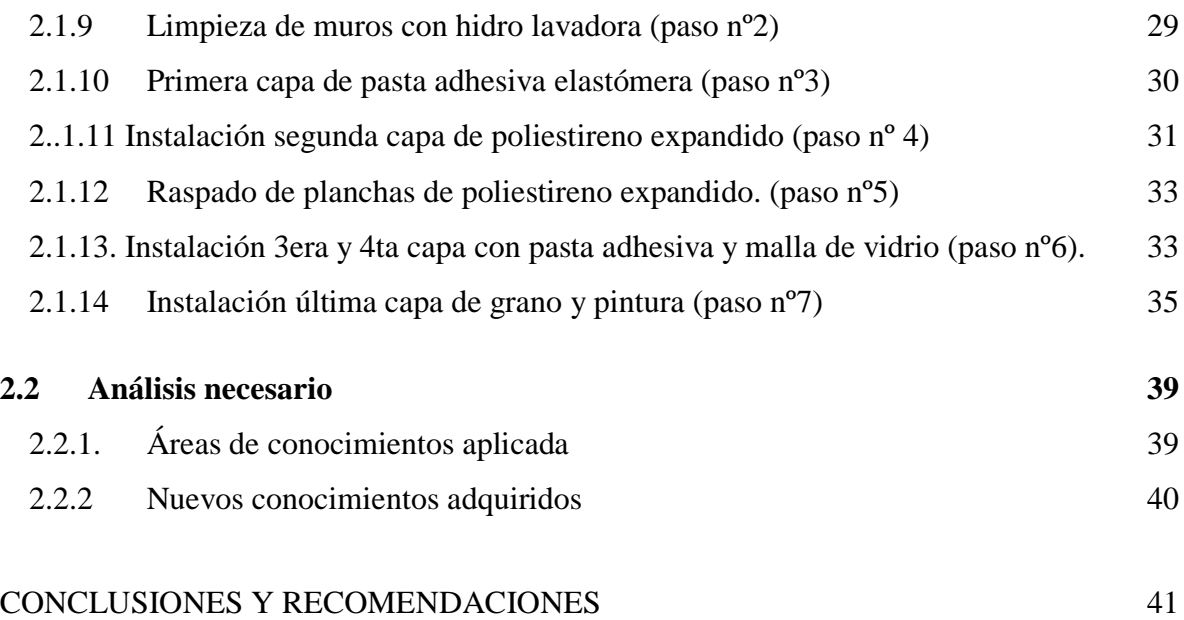

# **ÌNDICE DE FIGURAS**

Figura 1-1. Ubicación oficina central

Figura 1-2. Obras de reconstrucción post terremoto 27F

Figura 1-3. Ubicación del proyecto realizado en el conjunto habitacional social Villa Primavera de Concón.

Figura 1-4. Organigrama de la Empresa Constructora Manuel Salinas Cuevas E.I.R.L

Figura 1-5. Organigrama de la "Obra Revestimiento exterior sistema EIFS" Villa Primavera.

Figura 1-6. Presupuesto Obra de Mejoramiento Villa Primavera Concón

Figura 1-7. Presupuesto Obra de Mejoramiento Villa Primavera Concón

Figura 1-8. Presupuesto Obra de Mejoramiento Villa Primavera Concón

Figura 1-9. Tabla de proceso de iniciación de la obra.

Figura 2-1. Especificaciones técnicas del proyecto

Figura 2-2. Especificaciones técnicas del proyecto

Figura 2-3. Especificaciones técnicas del proyecto

Figura 2-4. Especificaciones técnicas del proyecto

Figura 2-5. Especificaciones técnicas del proyecto

- Figura 2-6. Parte del edificio sin modificaciones
- Figura 2-7. Parte del equipo de trabajo maestro ceramista.
- Figura 2-8. Bodega central de la empresa
- Figura 2-9. Materiales de bodega central de la empresa
- Figura 2-10. Extracción de antigua ventana de fierro oxidado
- Figura 2-11. Instalación de nueva ventana de aluminio
- Figura 2-12. Registro de ventanas a instalar
- Figura 2-13. Maestro carpintero trabajando en la instalación de puertas.
- Figura 2-14. Etapas por capas de sistema EIFS
- Figura 2-15. Andamios ya instalados para comienzo de pegado de Aislapol.
- Figura 2-16. insumo base para preparación de sistema EIFS.
- Figura 2-17. Pasta adhesiva elastómera siendo utilizada por maestro.
- Figura 2-18. Instalación de planchas de Aislapol.
- Figura 2-19. Muros de pasillos ya instalados con Aislapol.
- Figura 2-20. Diferencia entre Aislapol raspado y sin raspar.
- Figura 2-21. Malla de vidrio instalada de uno de los muros.
- Figura 2-22. Malla de vidrio siendo instalada.
- Figura 2-23. Diferencia entre muro con y sin aplicación de terminación con grano.
- Figura 2-24. Aplicación de terminación con grano.
- Figura 2-25. Edificio con sistema de EIFS terminado.
- Figura 2-26. Edificio sin modificaciones.

# **SIGLA Y SIMBOLOGÍA**

# **SIGLAS**

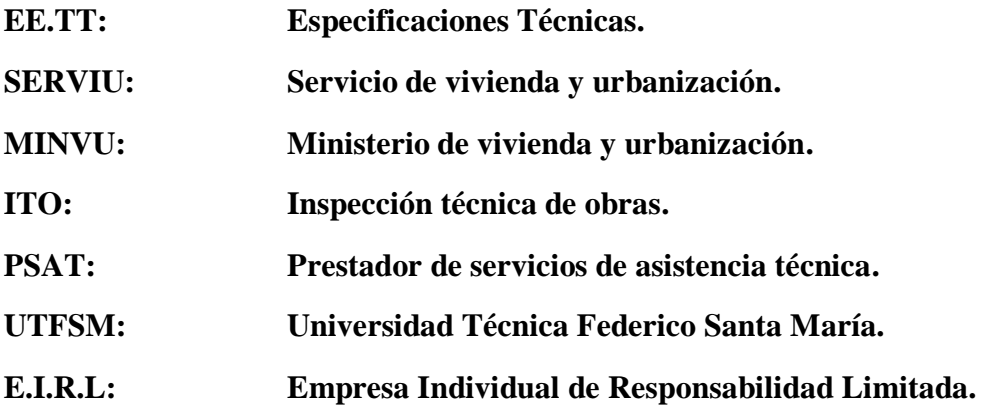

# **SIMBOLOGIA**

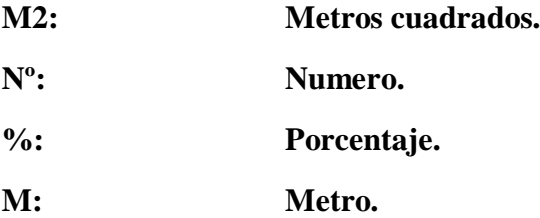

#### INTRODUCCIÓN

<span id="page-8-0"></span>La vivienda es un derecho fundamental reconocido universalmente, debe ser un lugar permanente y seguro que merece toda persona, en donde pueda compartir con su familia, recuperarse física y emocionalmente del trabajo diario, debe ser un refugio familiar donde se obtenga energía, aliento y optimismo para entregarse positivamente a la sociedad a la que se pertenece.

Lamentablemente en la actualidad la calidad de viviendas sociales que se entregan no cumple con lo especificado anteriormente, de lo cual se obtienen personas que aparte de los problemas diarios a los cuales se deben enfrentar en su trabajo y en familia, se le suman los problemas originados por las malas instalaciones en sus viviendas.

La empresa constructora MANUEL SALINAS CUEVAS E.I.R.L de la cual fue parte el alumno en práctica, se especializa en el mejoramiento de viviendas sociales, realizando un trabajo de tipo técnico y estético en contacto permanente con los propietarios a fin de cumplir con sus demandas. Esto motiva al practicante a aplicar todos los conocimientos adquiridos en su etapa de universidad en este tipo de empresas y a su vez adquirir nuevas experiencias que le ayuden a desarrollar nuevas ideas y soluciones en el ámbito de construcción social.

La empresa de la cual fue parte el alumno en práctica desde su inicio a trabajado con el Minvu siendo una de las empresas destacadas en la región en este y otros tipos de trabajos, por su dedicada labor.

Al ser una empresa pequeña de tipo familiar, consta con un número reducido de equipos de trabajo, por este motivo los trabajadores rotan constantemente de acuerdo al tipo de proyecto y partidas involucradas. Los financiamientos para los proyectos recaen en fondos públicos de parte del MINVU que es quien contrata a la empresa constructora, realizando un trabajo en conjunto empresa, MINVU y copropietarios.

En el siguiente trabajo de titulo la experiencia de un alumno en practica en donde no solo se aplicaron conocimientos técnicos acorde a la construcción, sino que también se aplicaron criterios para trabajar con personas pertenecientes a los estratos sociales mas bajos, por tal motivo no solo estaba en juego la calidad de las viviendas, sino también la dignidad de las personas.

<span id="page-9-0"></span>CAPITULO 1: ANTECEDENTES GENERALES

#### **1. ANTECEDENTES GENERALES**

En este capítulo se dan a conocer los objetivos del estudiante en pasantía, explicando su desarrollo profesional en el transcurso de la obra, especificaciones de proyecto y su inserción en el mundo laboral.

# <span id="page-10-0"></span>**1.1. OBJETIVO DE LA PASANTIA**

El objetivo de esta pasantía es principalmente, dar la oportunidad al estudiante en práctica de asimilar la formación teórica recibida en el aula con la realidad del quehacer laboral en terreno, permitiendo a la vez interactuar con profesionales que ayuden a enriquecer y fortalecer los conocimientos adquiridos en su etapa de formación.

#### <span id="page-10-1"></span>1.1.1. Objetivo general

El objetivo general de esta pasantía es permitir la inserción del estudiante de la carrera de Técnico Universitario en Construcción de la UTFSM, en el mundo laboral. A fin de aplicar en terreno los conocimientos adquiridos en el aula, logrando al término de la etapa contrastar su formación académica con su práctica profesional.

#### <span id="page-10-2"></span>1.1.2. Objetivos específicos

- Desarrollarse en el mundo laboral como profesional competente realizando distintas labores encomendadas por la empresa.
- Realizar trabajos de oficina aplicando y adquiriendo nuevos conocimientos.
- Identificar herramientas, materiales, costos y otros procesos constructivos para desarrollar una mejor supervisión de la obra.
- Aprender nuevos métodos y técnicas propios de la construcción, tanto en oficina como en terreno.

# <span id="page-11-0"></span>**1.2 PRESENTACIÓN DE LA EMPRESA**

La empresa constructora Manuel Salinas Cuevas E.I.R.L. Comienza con sus obras el día 10 de septiembre del año 2015, prestando sus servicios dentro de la quinta región.

El dueño de la empresa, quien ha trabajado desde su adolescencia en el rubro de la construcción, comenzó como un trabajador más. Luego, producto de su experiencia y conocimientos, adquiere poco a poco cargos de mayor importancia, llegando a ser jefe de obra en la última empresa a la cual prestó servicios, para posteriormente independizarse formando su propia constructora.

Esta empresa es de tipo familiar, en donde su propietario da la oportunidad a familiares y cercanos de insertarse en el mundo laboral, incentivando el estudio y perfeccionamiento de sus trabajadores, para así obtener mejores resultados en sus proyectos. A la vez, potencia mayor calidad en viviendas de tipo social.

Desde sus inicios la empresa trabajó en proyectos de construcción y mejoramiento de viviendas sociales pertenecientes al SERVIU de la región de Valparaíso, siendo éste el objetivo principal de la empresa, estar a favor de las personas más necesitadas entregando un servicio de calidad, lo cual realiza hasta el día de hoy.

La oficina central de la empresa se encuentra ubicada en calle 7 nº 363, Reñaca alto, comuna de viña de mar.

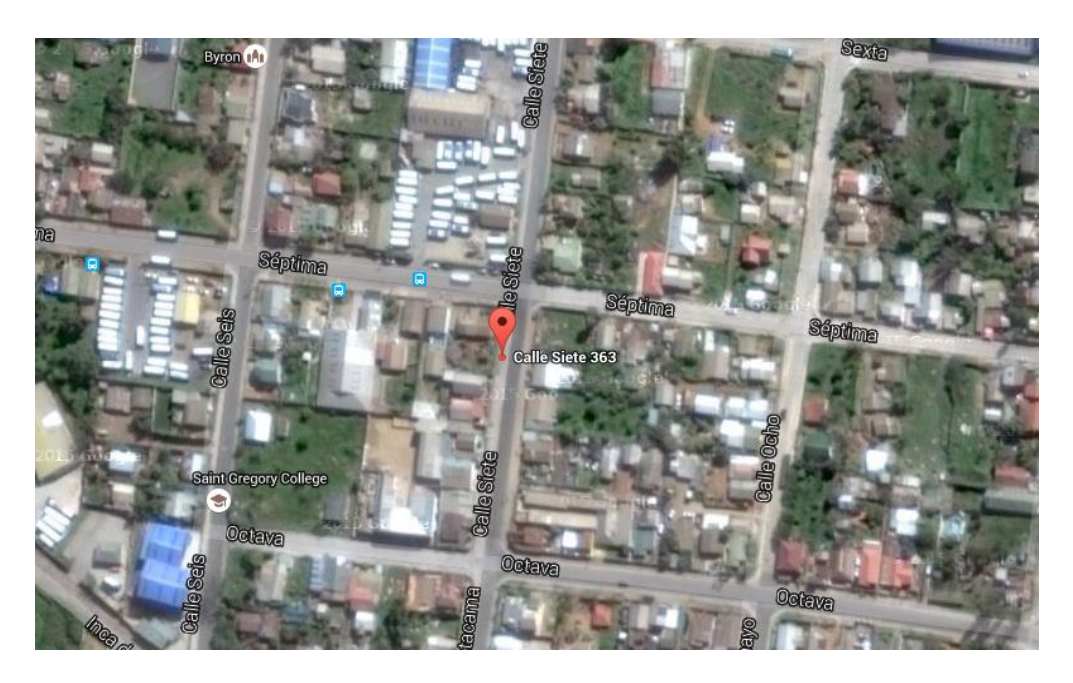

Fuente: Google Maps.

Figura 1-1. Ubicación oficina central

4

Uno de sus proyectos más importante, es el que tiene relación con la reconstrucción de viviendas sociales dañadas por el terremoto del 27 de febrero del año 2010. En dicha ocasión sus obras fueron ejecutadas en la población Nuevo Horizonte 1 y 3, ubicado en Glorias Navales de la ciudad jardín. Realizando trabajos como cambios de escalas y reparación en su estructura metálica, permitiendo mejorar las vías de evacuación de los edificios.

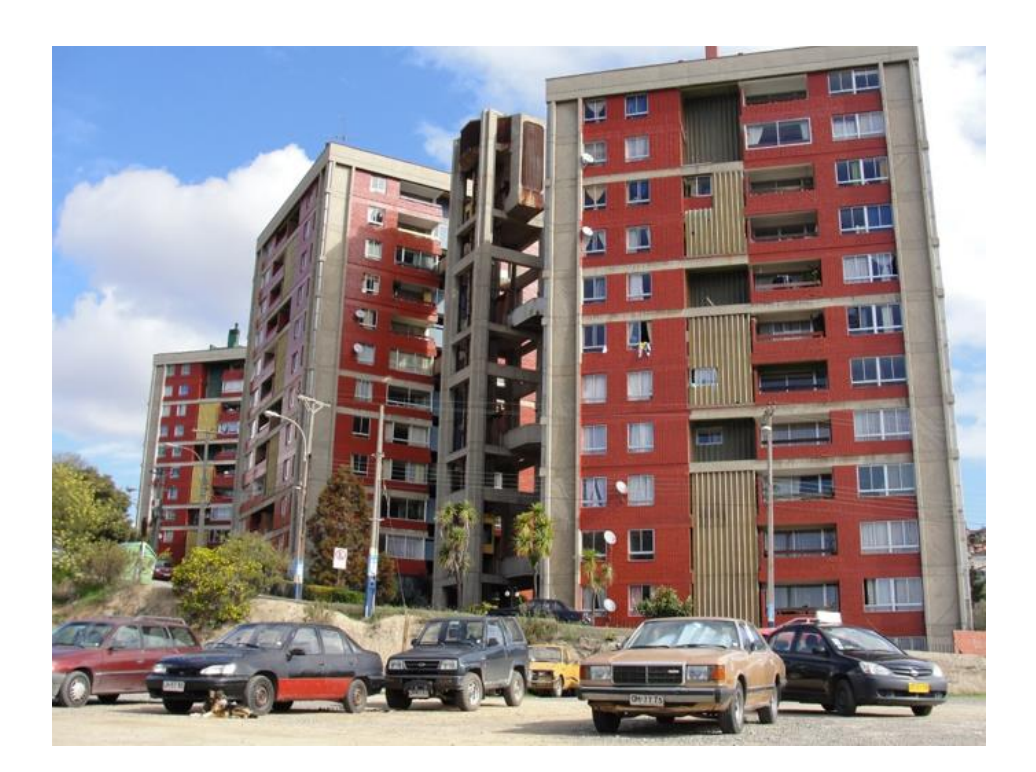

Fuente: www.minvu.cl

Figura 1-2. Obras de reconstrucción post terremoto 27F

# <span id="page-12-0"></span>1.2.1 Funciones asignadas al alumno durante pasantía

El alumno realizó diversas funciones comenzando en terreno supervisando partidas, para luego aplicar sus conocimientos teóricos en oficina. A continuación, se detallan cada una de las tareas realizadas.

• Supervisión de instalación de andamios: en esta oportunidad al alumno se le asignó la labor de supervisar la correcta instalación de andamios que más adelante los maestros utilizarían para dar inicio a la partida de revestimiento, poniendo énfasis en una parte fundamental de esta etapa que es la nivelación de la base. Además de velar por la seguridad de los trabajadores supervisando que éstos utilicen correctamente y en todo momento sus implementos en el área de trabajo como: cascos, arnés, guantes, antiparras, zapatos de seguridad, entre otros.

- Supervisión sistema de EIFS: al alumno se le asignó la función de supervisar la correcta instalación de planchas de Aislapol y posterior raspado de éste, recubrimiento de las planchas con mallas de fibra de vidrio y mezcla impermeabilizante para un mejor acabado.
- Ayudante de instalación de ventanas de aluminio: en esta ocasión al alumno se le asignó la función de ayudar y registrar las ventanas instaladas en tres edificios, realizando extracción y montaje de ventanas.
- Realización de registro de avance semanal: el alumno junto a la supervisora de SERVIU se encargó de llevar un registro de los detalles de las partidas realizadas de acuerdo a las EE.TT, para posteriormente en conjunto al jefe de obra dar soluciones a las observaciones registradas.
- Ayudante de oficina técnica: el alumno realizó cubicación utilizando programas de computación Excel, en donde calculaba la cantidad de materiales que se necesitaban para las partidas de revestimientos de la obra y m2 para calcular los pagos correspondientes a los maestros que desempeñaban su trabajo a trato.

## <span id="page-13-0"></span>1.2.2 Cargo jefe directo

El encargado de supervisar de forma directa al alumno en práctica fue el señor Manuel Salinas Araneda, hijo del propietario de la empresa, el cual mantuvo cargo de jefe de obra, titulado de técnico en construcción de la UTFSM y estudiante vespertino de la carrera de ingeniería en construcción.

Dentro de sus principales funciones estaba supervisar el buen desarrollo de las partidas efectuadas en la empresa y que éstas se llevaran a cabo en el tiempo estipulado.

El alumno debió seguir las indicaciones encomendadas directamente del jefe de obra el cual se encargaba de supervisarlo y retroalimentar lo realizado.

#### <span id="page-13-1"></span>1.2.3 Importancia del área de desarrollo

Es importante destacar los conocimientos adquiridos en cuanto al sistema de trabajo en conjunto de la empresa, el SERVIU y la participación directa de los beneficiarios en el mejoramiento de sus viviendas.

En esta oportunidad el alumno pudo poner en práctica los conocimientos adquiridos en el aula, asunto fundamental para su posterior desarrollo profesional, pero se rescata mayormente el poder experimentar relaciones personales con jefes, maestros y beneficiarios del proyecto.

Por último, hay que destacar que esta etapa cúlmine en el desarrollo del estudiante es de mucha importancia para formar futuros profesionales con capacidades y actitudes necesarias para enfrentarse de una mejor manera al mundo laboral.

# <span id="page-14-0"></span>1.3 **INGENIERÍA Y CONSTRUCCIÓN**

"La ingeniería (la construcción) es un 90% de transpiración y un 10% de inspiración" (Thomas Alva Edison)

De esta cita se puede inferir que la ingeniería implica tanto un esfuerzo mental y corporal como también la involucración de creatividad y compromiso social para las obras que se busquen desarrollar a fin de satisfacer las necesidades de las personas en su totalidad.

# <span id="page-14-1"></span>1.3.1 Antecedentes

En esta sección se da a conocer la organización, programación y presupuesto de la obra, de la empresa Manuel Salinas Cuevas EIRL, llevada a cabo en el conjunto habitacional Villa Primavera de la comuna de Concón, quinta región, la cual consta de un total de 23 block, cada uno de ellos lleva una letra del abecedario. Este proyecto se realiza mediante financiamiento del MINVU y el programa de protección al patrimonio familiar en el llamado extraordinario para condominios sociales.

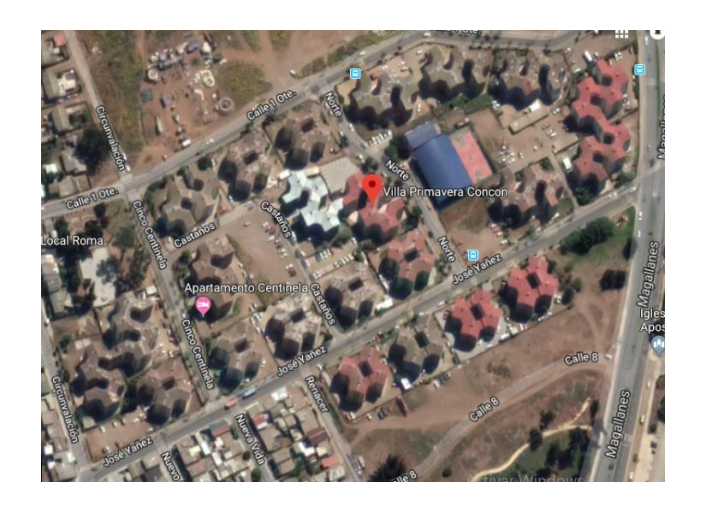

Fuente: Google Maps

Figura 1-3. Ubicación del proyecto realizado en el conjunto habitacional social Villa Primavera de Concón.

#### <span id="page-15-0"></span>1.3.2 Organigrama empresa

En el siguiente organigrama se entrega información jerárquica de las personas presentes en la empresa y que desarrollan el proyecto. Mediante esta herramienta es posible identificar los cargos que ocupan los distintos trabajadores y la relación que existe entre uno y otro.

La fecha considerada para la realización de este organigrama es 12 de diciembre de 2018.

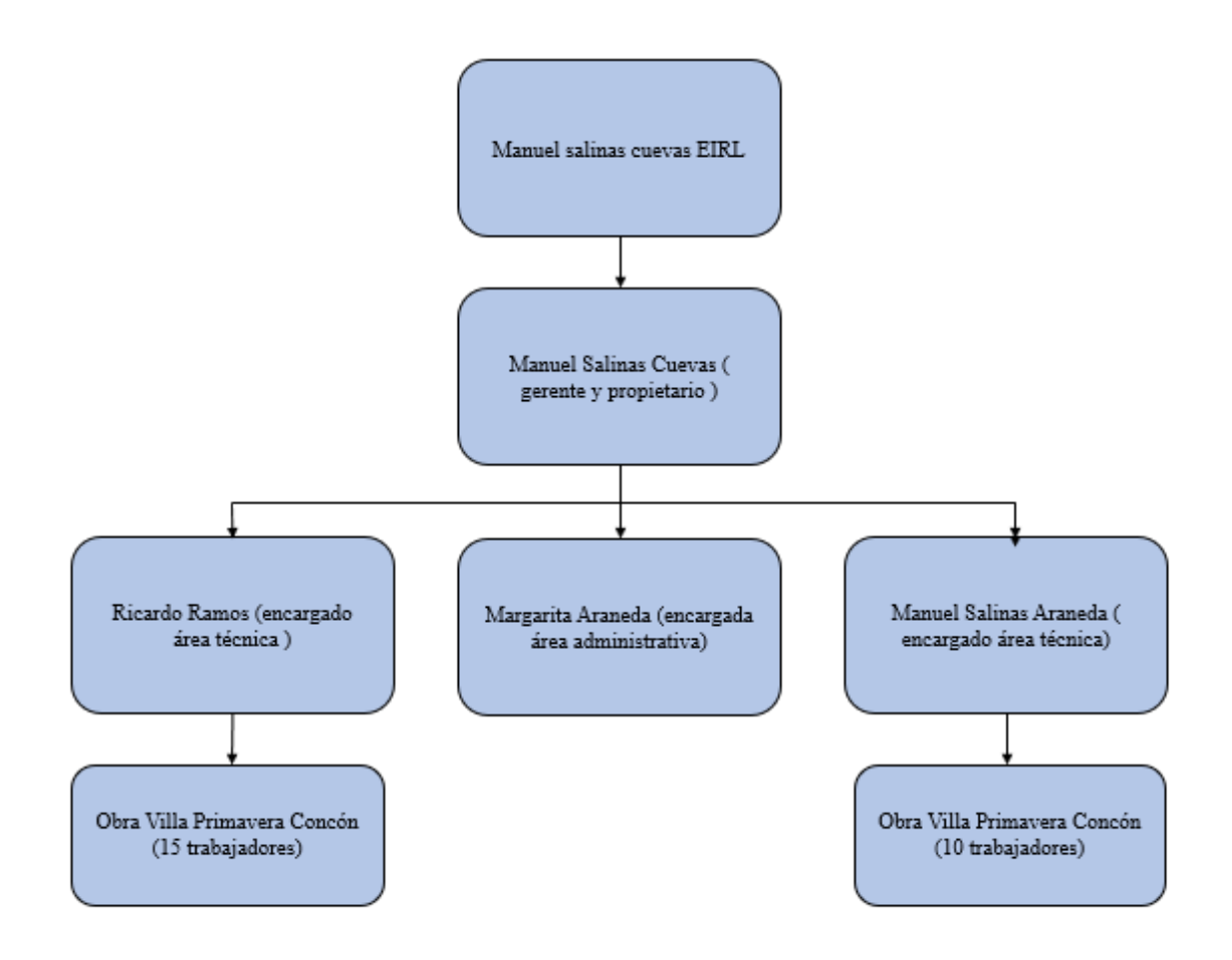

Fuente: Elaboración propia, organigrama empresa

Figura 1-4. Organigrama de la Empresa Constructora Manuel Salinas Cuevas E.I.R.L

#### <span id="page-15-1"></span>1.3.3 Organigrama de la obra

El jefe de obra, el señor Ricardo Ramos estuvo presente durante todas las partidas que el practicante pudo presenciar y ayudar, donde en varias ocasiones el jefe de obra delego funciones al alumno en práctica. La cuadrilla estaba compuesta por 1 maestro y 2 ayudantes encargados de la instalación del sistema EIFS por edificio.

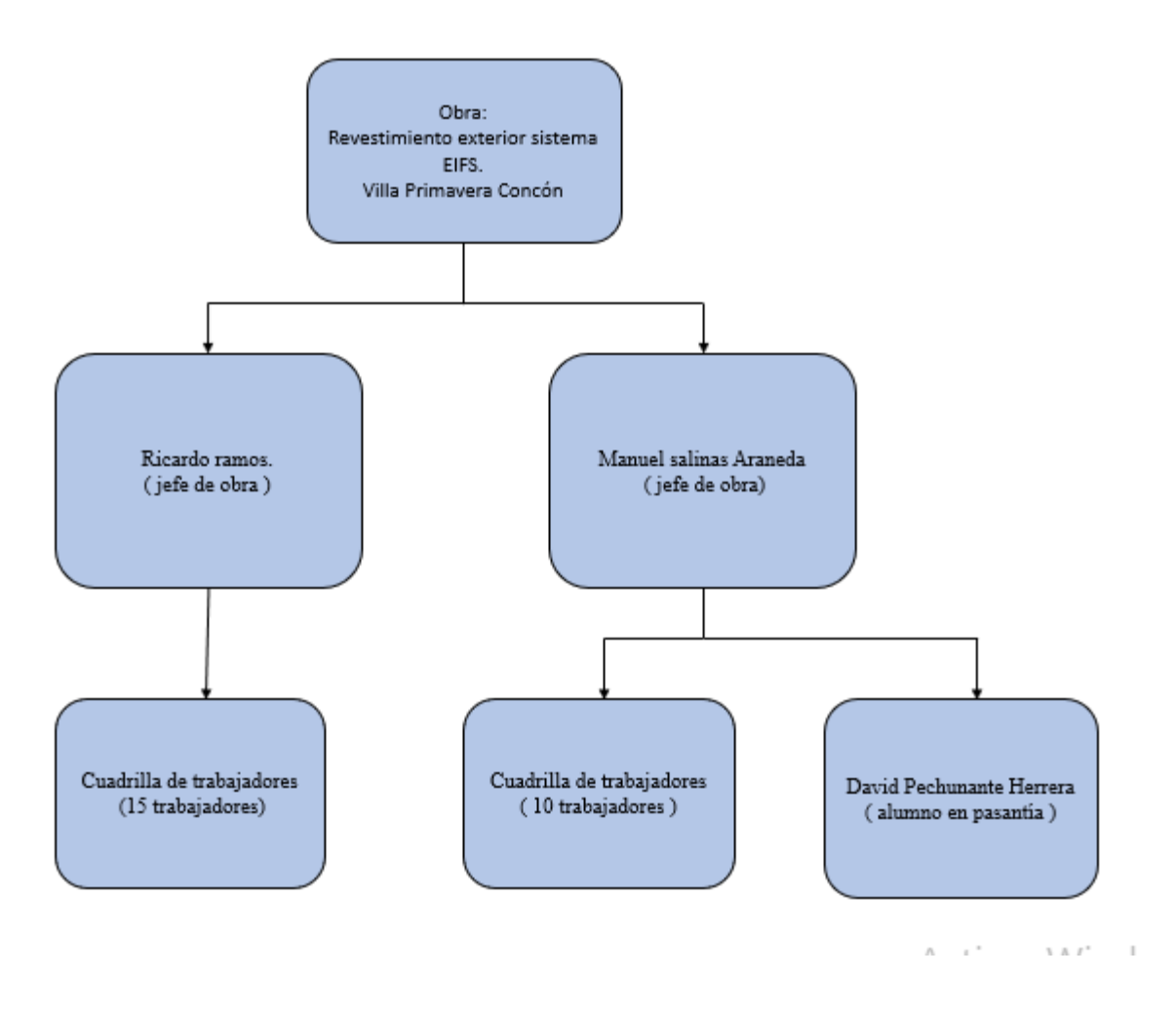

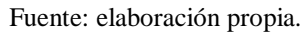

Figura 1-5. Organigrama de la "Obra Revestimiento exterior sistema EIFS" Villa Primavera.

### <span id="page-16-0"></span>1.3.4 Presupuesto de la obra

En el siguiente insumo se presentan los presupuestos para el desarrollo de la obra realizada en el conjunto habitacional Villa Primavera de Concón. Los valores que se describen corresponden a mano de obra más materiales, gastos generales y pagos de insumos. Cabe destacar que los presupuestos son elaborados por el PSAT en relación a lo establecido por el MINVU y por último revisados por la empresa constructora encargada de la ejecución del proyecto.

Velle Marie O

# Milecolds del Patric<br>A' 1981 Y TUDOC PR<br>IESUPUESTO **TARIOS CCSS VI PRIMAVERA** NAMED HAS TACTORING VILLA PRIMAVERA BLOCK OF

a Ba

cón, V Región

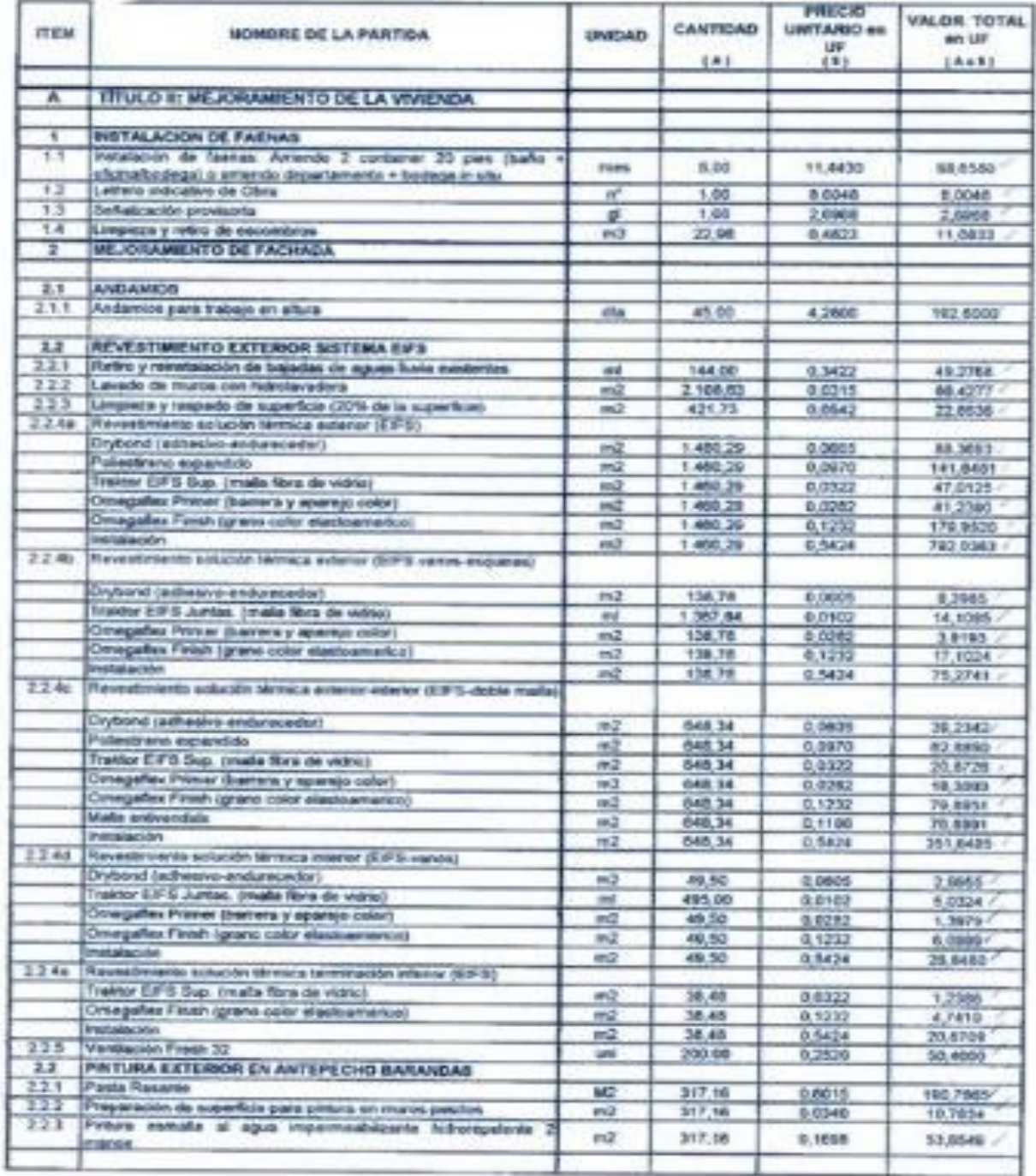

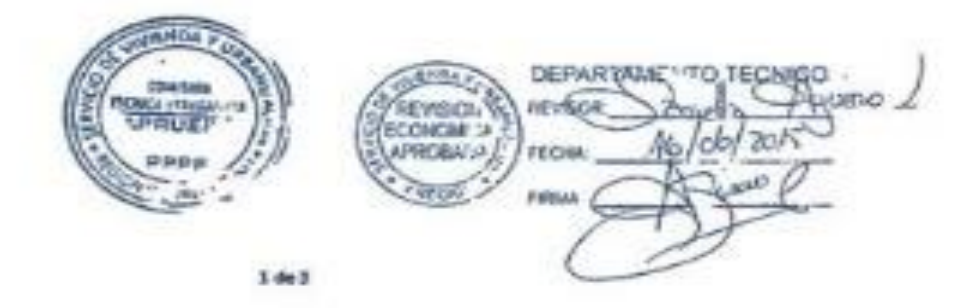

fuente: antecedente proporcionado por empresa Manuel Salinas Cuevas EIRL

Figura 1-6. Presupuesto Obra de Mejoramiento Villa Primavera Concón

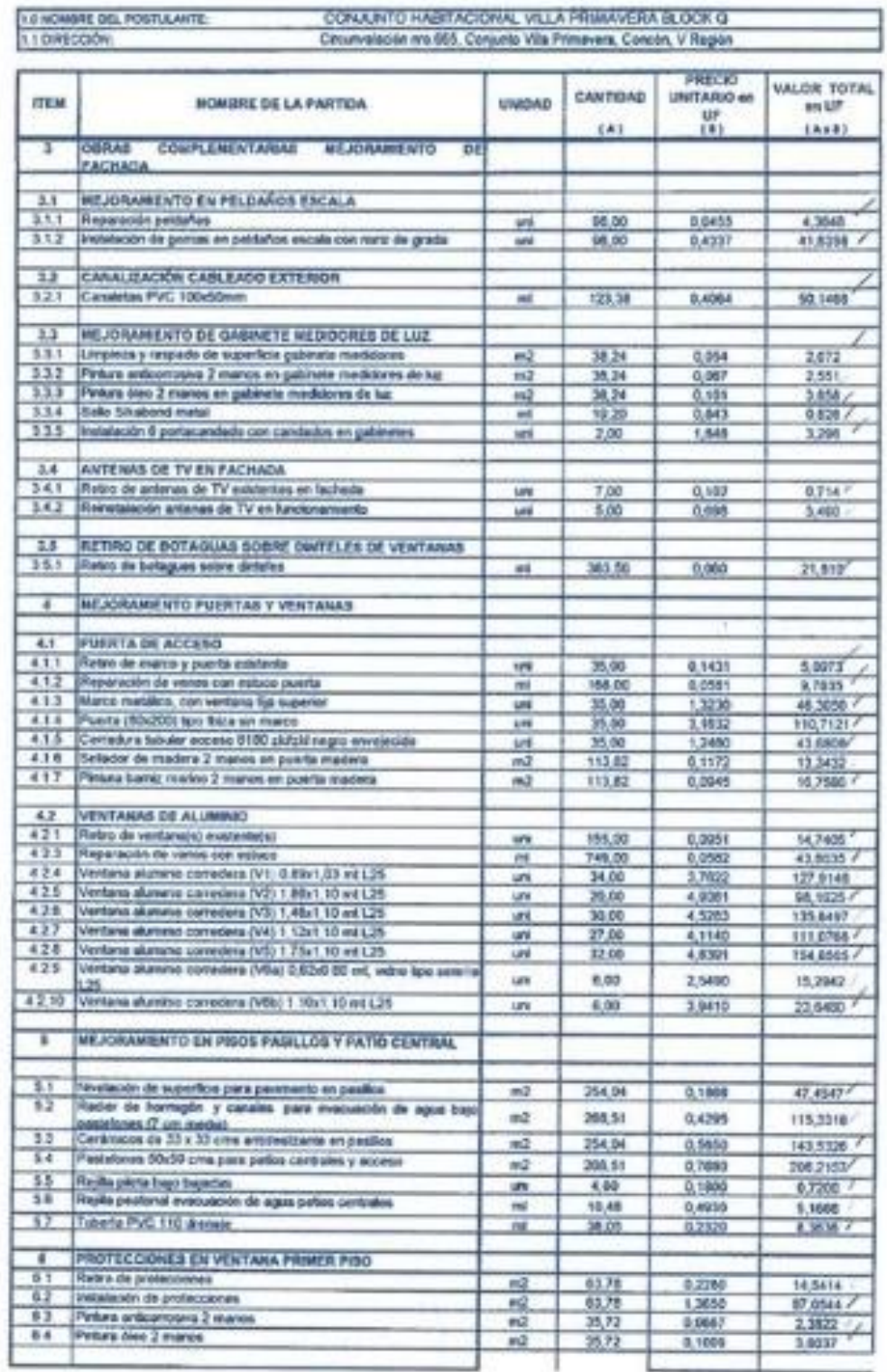

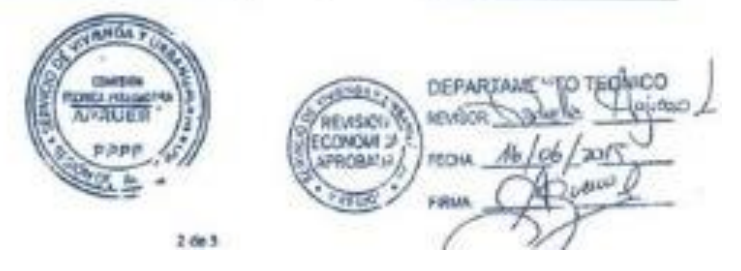

fuente: antecedente proporcionado por empresa Manuel Salinas Cuevas EIRL

Figura 1-7. Presupuesto Obra de Mejoramiento Villa Primavera Concón

Circumvalación nrc 665, Conjunto Villa Primavera, Concón, V Región 11 DIRECCIÓN  $-160$ *VALOR TOTAL* CANTIDAD **UNITARIO en** UNIDAD es UP **ITEM** MOMERE DE LA PARTIDA  $\frac{05}{141}$ 18481 EAS **WEJORANENTO EN CIELO PASSALO ETO PRIO** 0,1670 18,5390 99,01 Listonado de ciero 232 mz Revertesereo Missoeriaria fi mm an cela  $\frac{72}{73}$ 0.3540 35 0500  $m<sub>4</sub>$ 00,01 Reposable purite electrics<br>Emplete under de pronchas 8.00 0.4220 3,3760 **uni** 1,7820 18,80 0.0900 74 mž Peters esmalle al agua telhorepekinie 2 manos en cielo 00,01 0,1540 11,2870  $m<sup>2</sup>$ 75 4.667.31. SUB TOTAL METO N0.10 GANTOS GENENALES 13,50% 682,18 12,80% UTILIDADES 5.821.84 **SUB TOTAL** 1.106.11 **JVA** 19.00% 6.027,75 VALOR TOTAL DEL PROYECTO .<br>Outbot que al présenta l'Immigratori y Espin<br>a . et su malacze. consistent la Chata del cor **THE**  $-0.05$ al se somprannes y alección al Procede, con les caractéristicas indicados e<br>orixes: cambrino deade la fecha se la poblicación en al Clarke Chinal de la<br>daso de plane y se datá inicio de las mismos. En coso de desastimiento a en la Cais **M60** stile, stadi metroids is cooled Propertie, a que um al caso de resultar seléccionados, en al placo de 60 siles com<br>Latencia la intelligi de postallerres seléccionados, en antroperá el SERVIV el venti<br>Latencia: de las obras por para del conostats en los t te de la s contetas del Molesche de Virtunde y Littermone<br>un provision en el C.R. (C\* 127 (V, y U2) de 1877 **Him bill likes** don an ai Ragh dal Registro Fuet wi de Car intert prömite so aplication las somete

Ferra Co Representanta EGIS-PSAT Facha Junio 2015 DEPARTAME <u>Lapere</u>  $-14$ **INFINISCI** REVISION DONOM 3 APROBA'AR **IVE Low** ESTAL

fuente: antecedente proporcionado por empresa Manuel Salinas Cuevas EIRL.

Figura 1-8. Presupuesto Obra de Mejoramiento Villa Primavera Concón

1.0 MOMERIE DEL POSTULANTI

CONJUNTO HABITAC KINAL VILLA PRIMAVERA BLOCK O

#### <span id="page-20-0"></span>1.3.5 Programación de la obra

Para el desarrollo de este tipo de proyectos la programación de la obra comienza con la firma de todas las partes involucradas en el proyecto, es decir, representante legal por block, ITO; representante de SERVIU, representante de PSAT y por último representante de la empresa constructora. Una vez listo el oficio entregado por el MINVU se da inicio a la obra la cual, se programa a un plazo de un año, no obstante, puede presentar retrasos debido a factores como: características del clima, desempeño de los trabajadores, falta de insumos a la fecha, entre otros.

A continuación, se detalla brevemente el paso a paso para el comienzo de la ejecución de la obra.

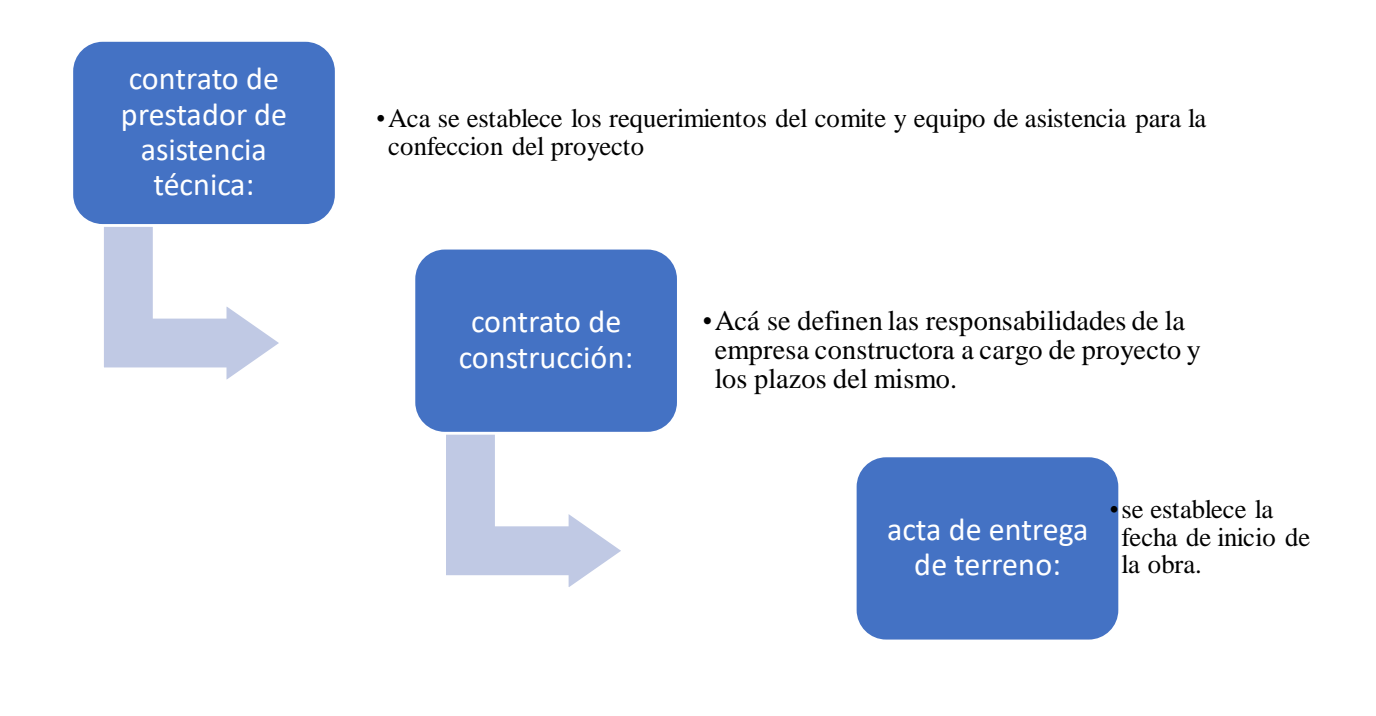

Fuente: elaboración propia Figura 1-9. Tabla de proceso de iniciación de la obra.

13

<span id="page-21-0"></span>CAPITULO 2: ACTIVIDADES REALIZADAS

#### 2. **ACTIVIDADES REALIZADAS**

A continuación, se presenta las actividades, funciones y detalles del proceso del cual fue parte el alumno en práctica en el proyecto para el mejoramiento del conjunto habitacional Villa Primavera de Concón. Es importante destacar que la mayor parte de la pasantía fue realizada en terreno, supervisando y trabajando junto al jefe de obra y los maestros respectivamente.

#### <span id="page-22-0"></span>2.1. **Funciones desempeñadas en obra**

Como ya se ha mencionado anteriormente al alumno en su periodo de pasantía se le asignaron mayormente funciones en terreno ligadas específicamente al revestimiento exterior con EIFS, pasando también por: cubicación, control de calidad, control de avance, extracción e instalación de ventanas, supervisión de sistema EIFS, ayudante de bodega, supervisión de instalación de andamios, visita con personal de SERVIU.

#### <span id="page-22-1"></span>2.1.1. Llegada del alumno a la obra

El día 22 de agosto del año 2018, el alumno en pasantía se presenta en la obra ya instalada en el conjunto habitacional Villa Primavera para dialogar con el jefe de ésta, junto a él analizan los insumos técnicos del proyecto, finalmente le asigna de inmediato funciones de bodega.

En el siguiente documento se muestran las EETT del proyecto, cabe destacar que la empresa comenzó a trabajar en éste el año 2015, siendo el block Q uno de los primeros en ser beneficiados por este tipo de mejoramiento sirviendo de réplica para los futuros edificios.

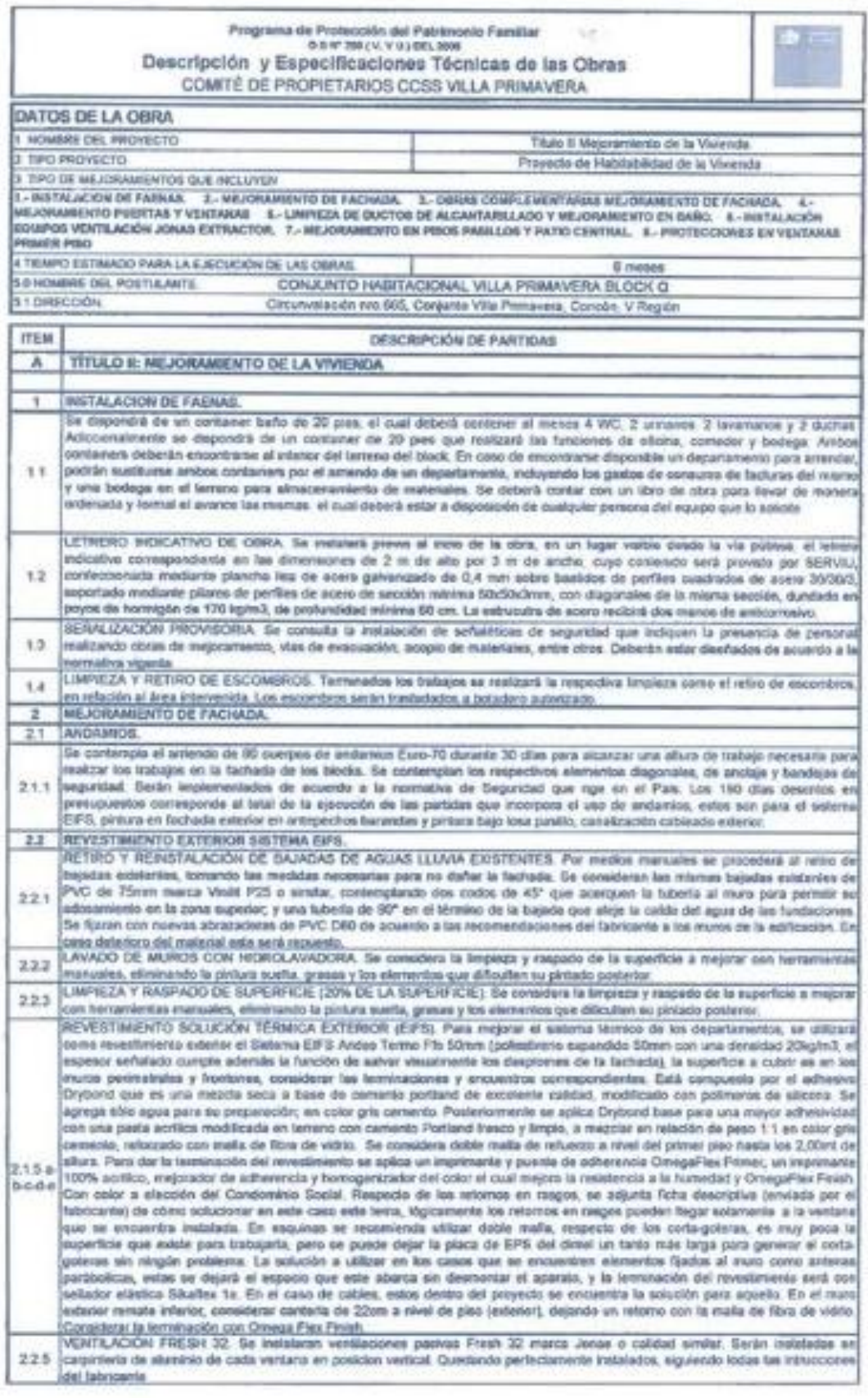

 $14-5$ 

Fuente: Antecedente proporcionado por Empresa Constructora Manuel Salinas Cuevas

Figura 2-1. Especificaciones técnicas del proyecto

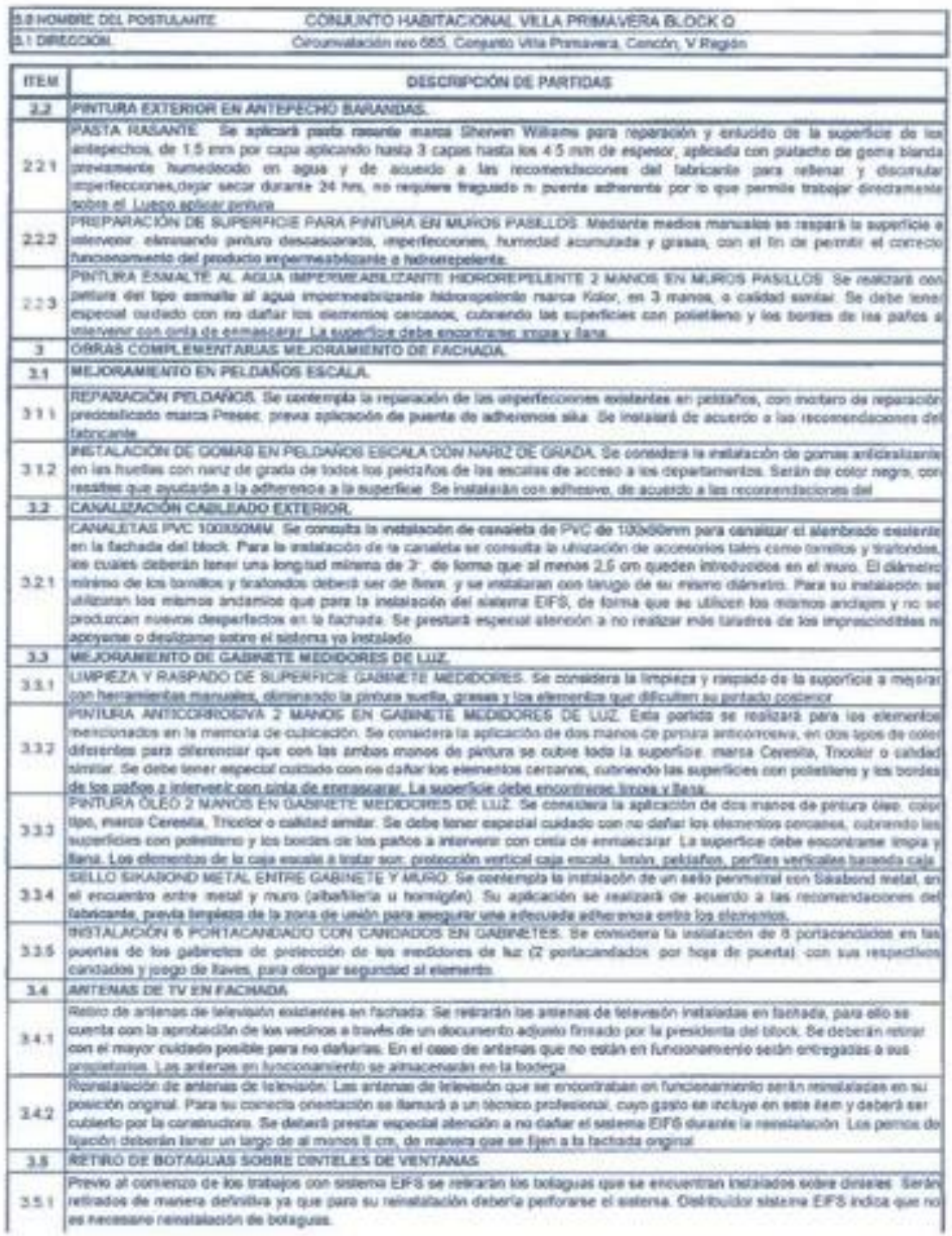

 $2$  de  $5$ 

Fuente: Antecedente proporcionado por Empresa Constructora Manuel Salinas Cuevas

Figura 2-2. Especificaciones técnicas del proyecto

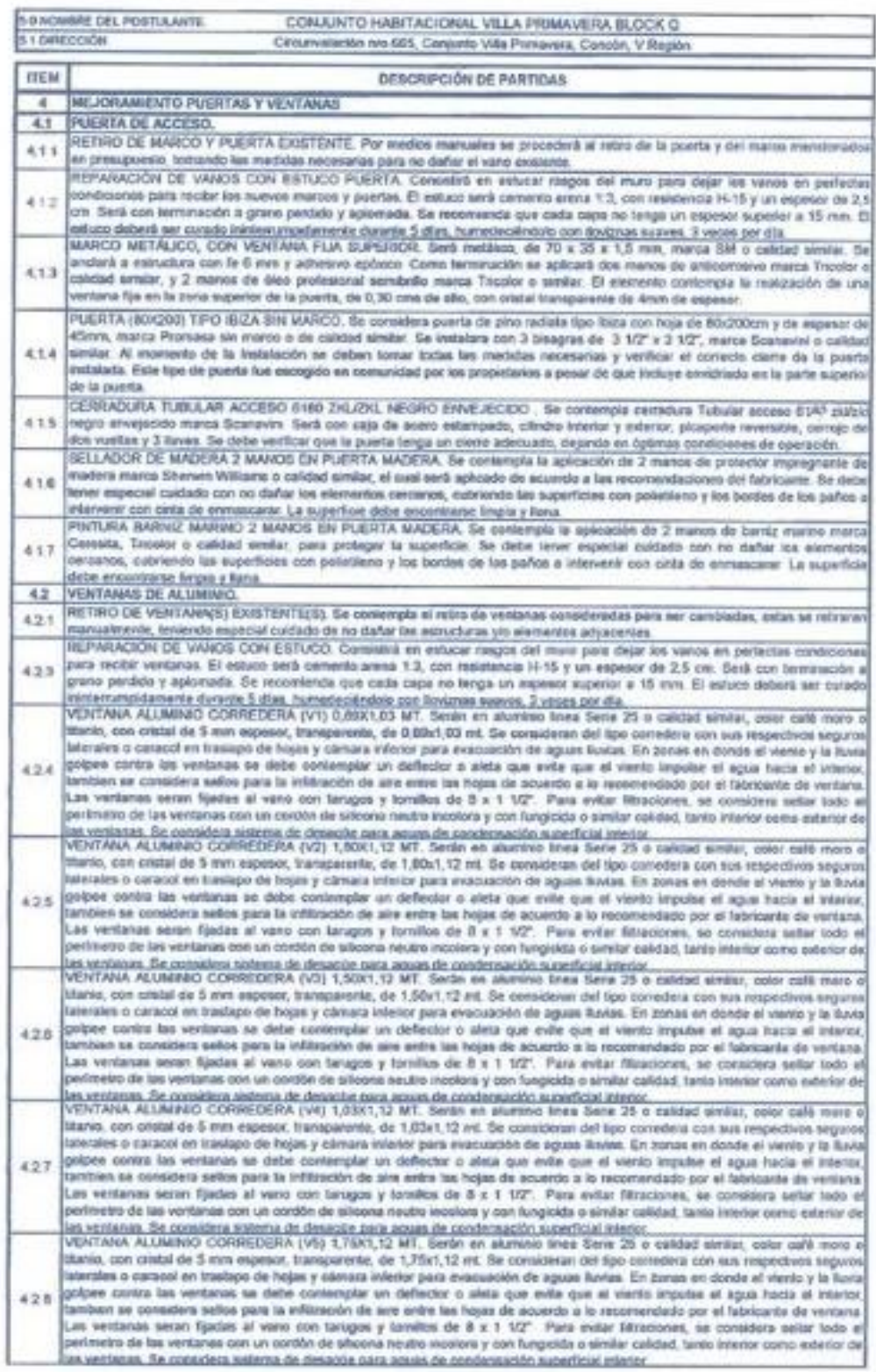

 $3605$ 

Fuente: Antecedente proporcionado por Empresa Constructora Manuel Salinas Cuevas

Figura 2-3. Especificaciones técnicas del proyecto

K.

b)

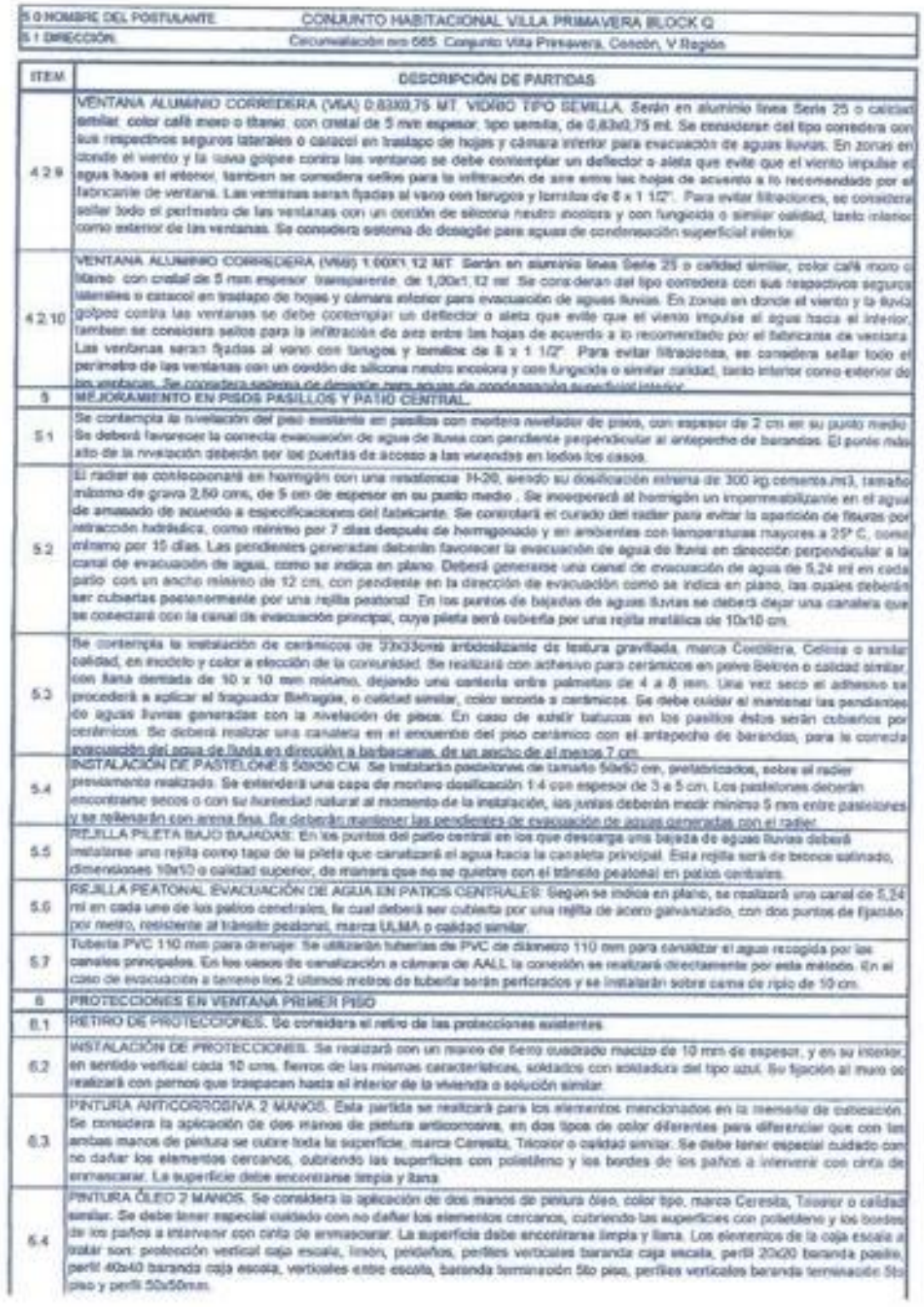

Fuente: Antecedente proporcionado por Empresa Constructora Manuel Salinas Cuevas

Figura 2-4. Especificaciones técnicas del proyecto

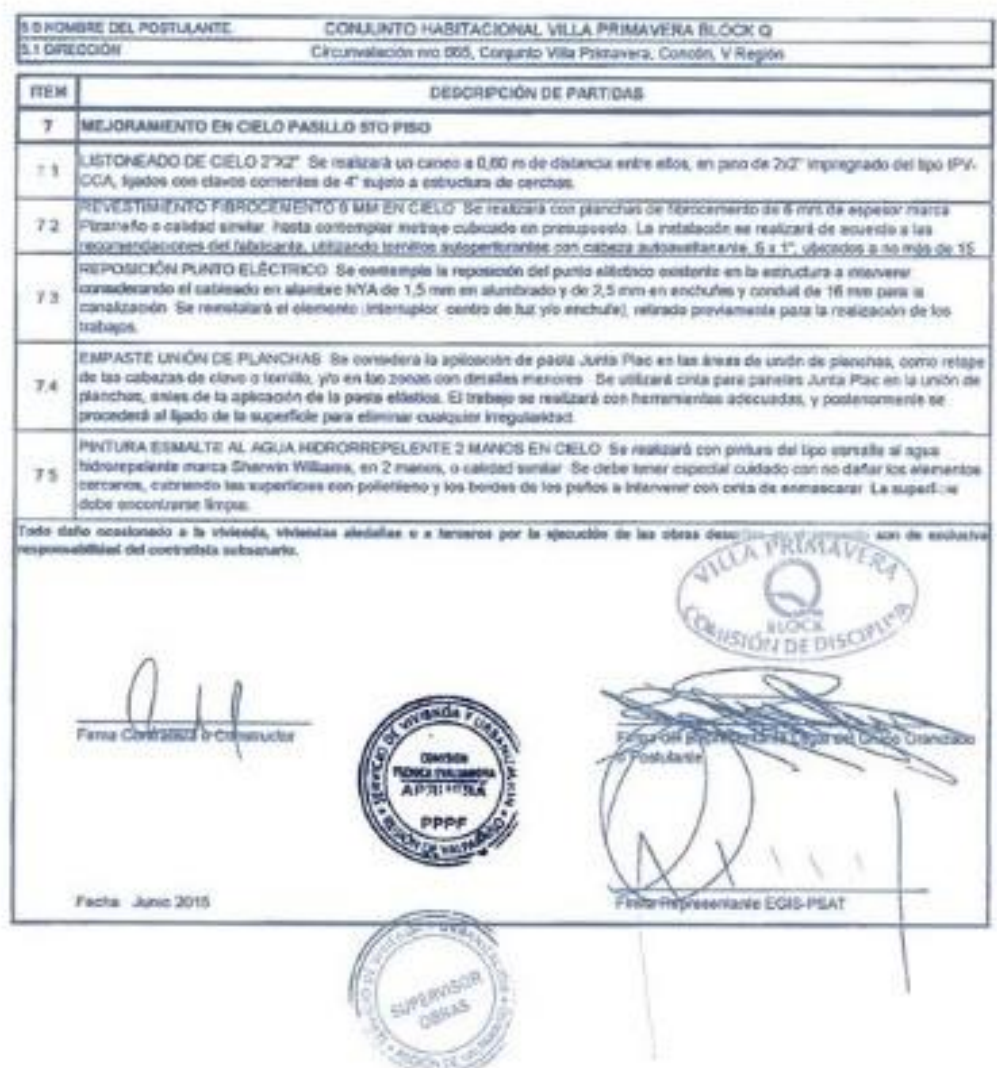

Fuente: Antecedente proporcionado por Empresa Constructora Manuel Salinas Cuevas Figura 2-5. Especificaciones técnicas del proyecto

# <span id="page-27-0"></span>2.1.2. Inicio de actividades en terreno

El comienzo de labores para el alumno en pasantía fue de forma directa a terreno, primeramente, conoció la zona y los edificios en los cuales tendría participación, todo esto acompañado del supervisor quien además lo presentó a los otros trabajadores de la empresa. Se dio lugar a conversaciones con parte de los representantes de los conjuntos habitacionales para finalmente comenzar con labores propia de la obra.

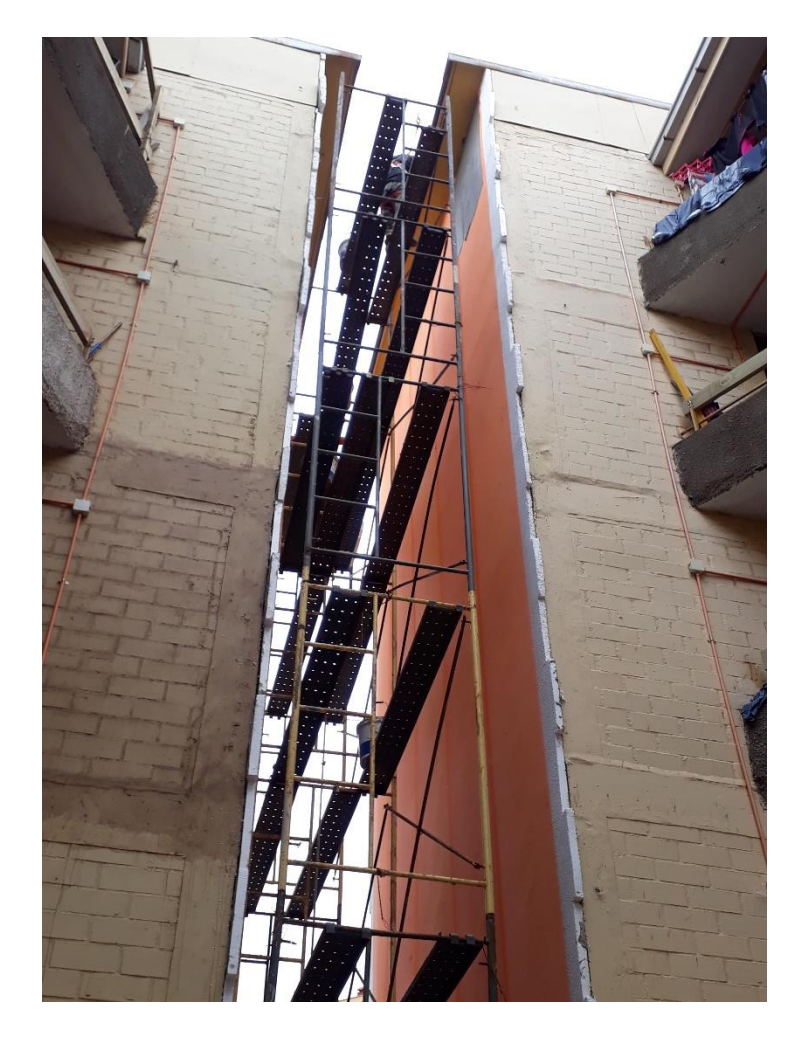

Fuente: Registro de obra Mejoramiento de Conjunto Habitacional Villa Primavera Figura 2-6. Parte del edificio sin modificaciones

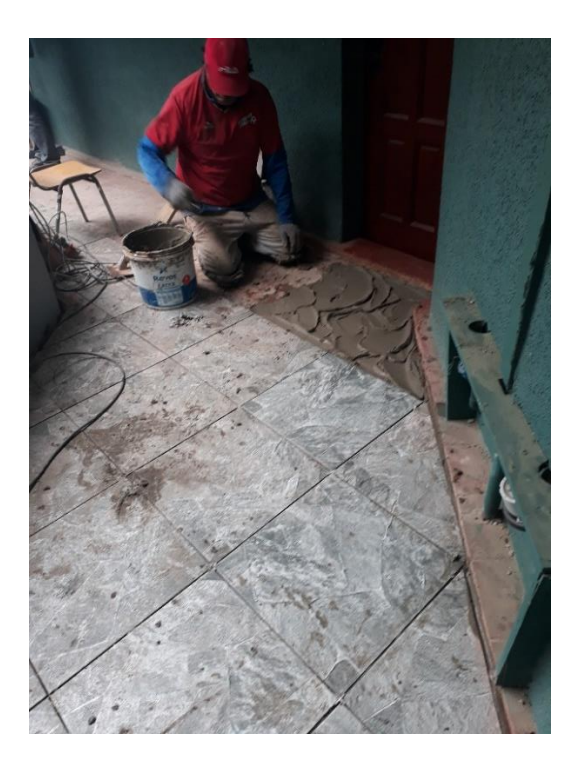

Fuente: Registro de obra Mejoramiento de Conjunto Habitacional Villa Primavera Figura 2-7. Parte del equipo de trabajo maestro ceramista.

#### <span id="page-29-0"></span>2.1.3 Ayudante de bodega

Una vez inspeccionada la zona de trabajo el alumno en práctica se dirige a la bodega central de la obra ubicada al interior de uno de los edificios, para llevar registro de todos los materiales y herramientas que entraban y salían de bodega. En el caso de falta de material era el alumno quien informaba al jefe de obra para continuar con los trabajos.

En esta función el alumno estuvo alrededor de tres semanas, las cuales le sirvieron para comenzar a tener relación con los maestros y conocer los distintos materiales y herramientas que se requieren para la ejecución de las distintas partidas.

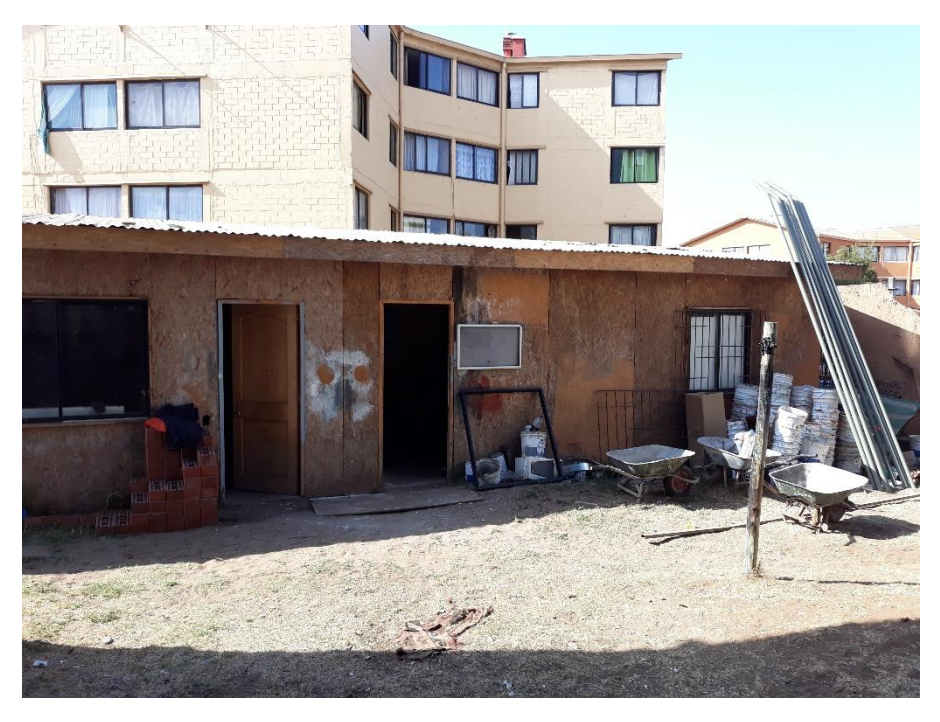

Fuente: Registro de obra Mejoramiento de Conjunto Habitacional Villa Primavera Figura 2-8. Bodega central de la empresa

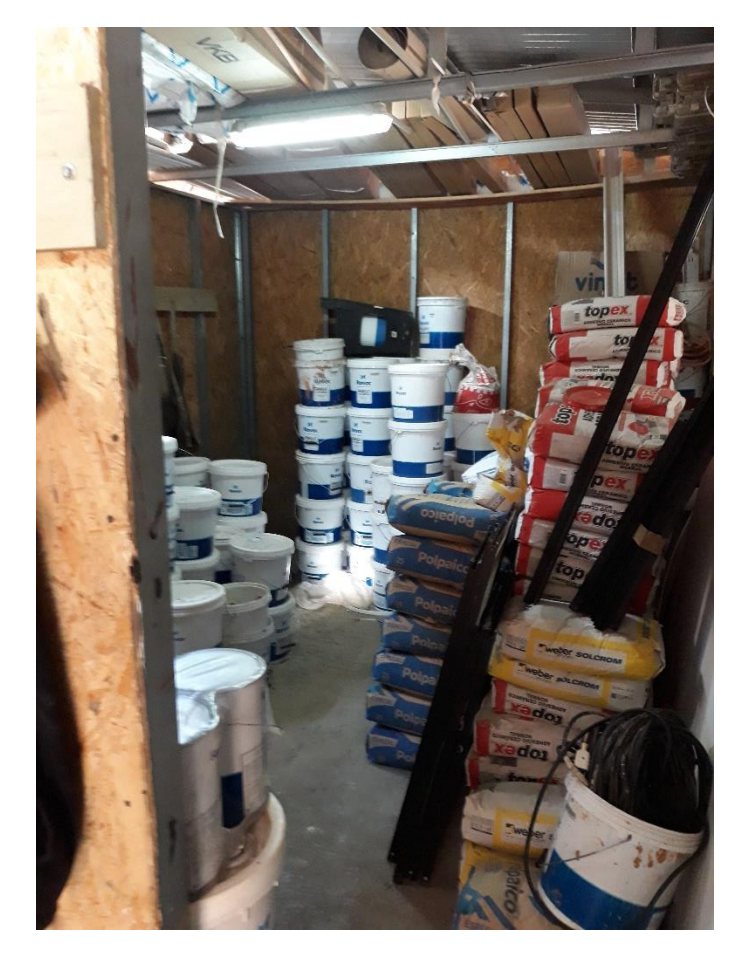

Fuente: Registro de obra Mejoramiento de Conjunto Habitacional Villa Primavera Figura 2-9. Materiales de bodega central de la empresa

# <span id="page-30-0"></span>2.1.4 Extracción e Instalación de ventanas de aluminio

En esta función el alumno en práctica se desempeñó como ayudante del maestro aluminero, trabajando con él y otro ayudante.

Cada edificio consta de 40 departamentos y en cada uno de ellos se debían cambiar cinco ventanas, por este motivo la función primordial del alumno en práctica consistía en preparar la zona, en la cual se haría la instalación, es decir, remover la ventana antigua hecha de fierro ya oxidadas por la antigüedad dejando el espacio limpio y trabajable para que el maestro pueda hacer la nueva instalación. Ya terminando esta función asignada, el alumno en práctica también realizo labores de armazón de marcos de aluminio.

Por último, hay que destacar que, una vez instaladas las ventanas de un determinado departamento, era responsabilidad del alumno en práctica llevar un registro de las instalaciones realizadas para luego informar de esto al supervisor a cargo, quien daría la autorización para pasar a otro block, luego de verificar el registro total y la correcta instalación de las ventanas en el edificio.

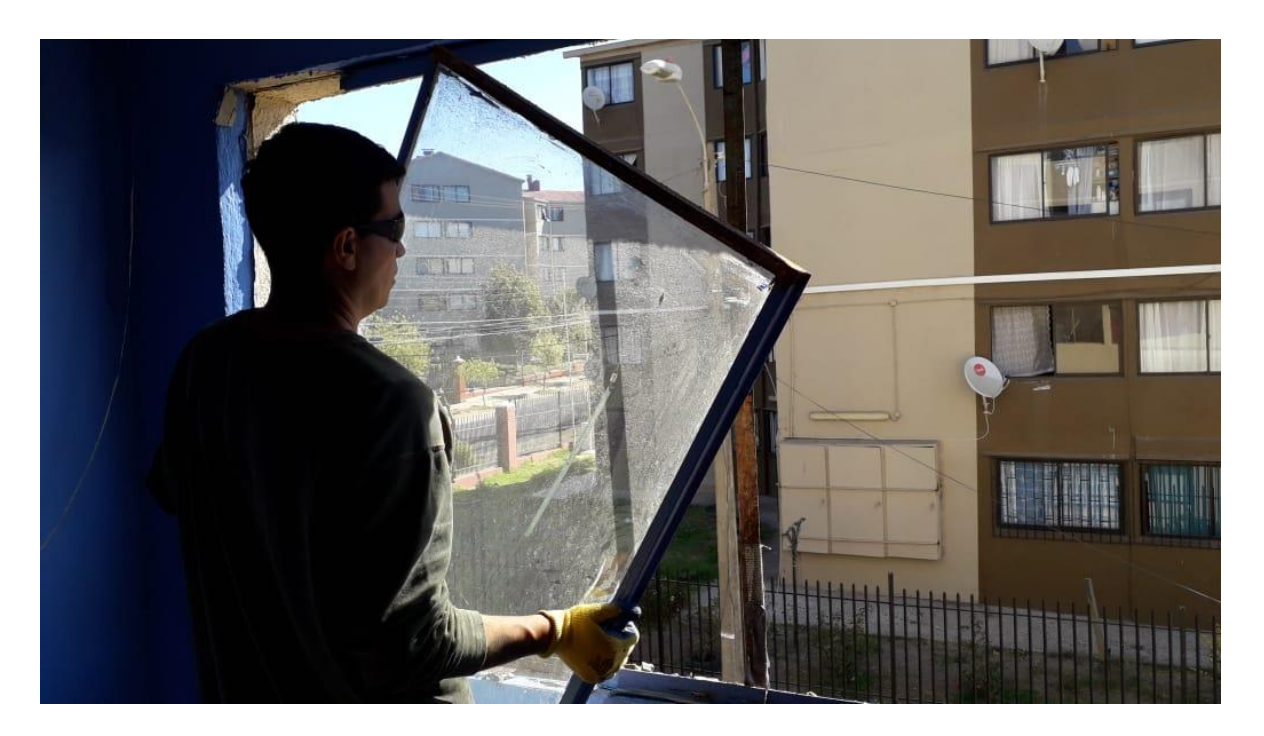

Fuente: Antecedente proporcionado por Empresa Constructora Manuel Salinas Cuevas Figura 2-10. Extracción de antigua ventana de fierro oxidado

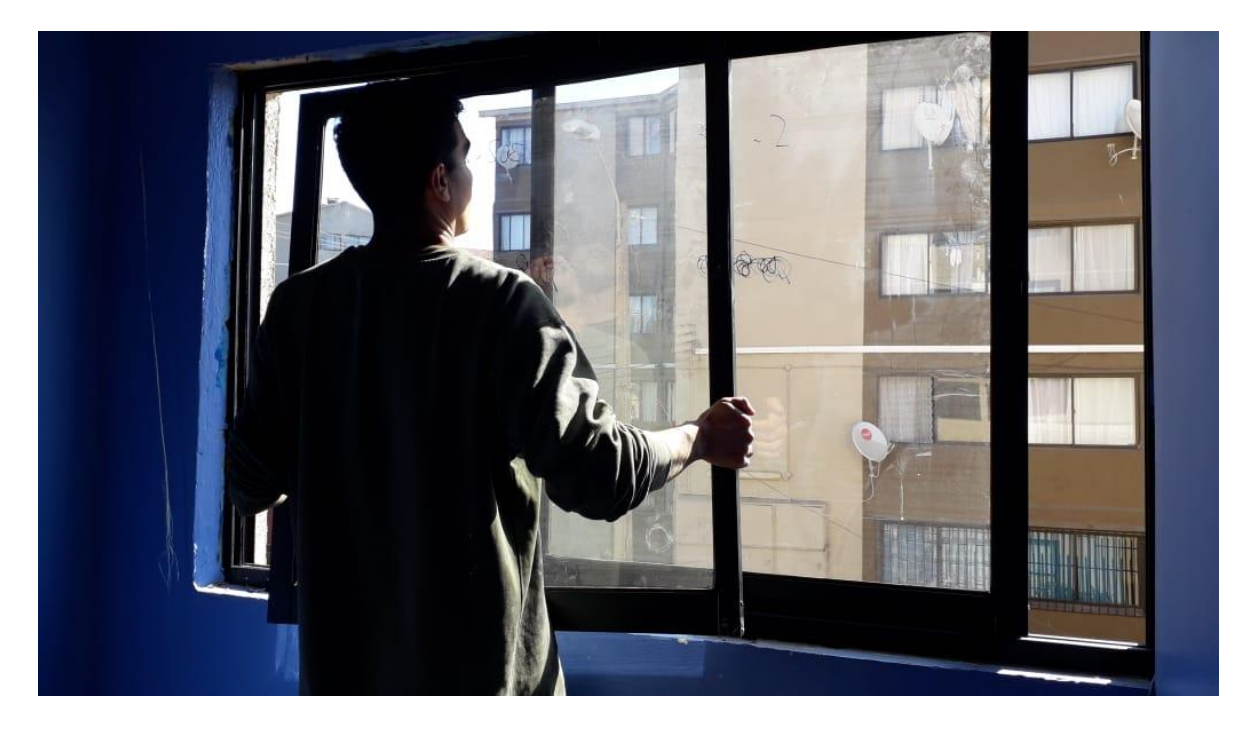

Fuente: Antecedente proporcionado por Empresa Constructora Manuel Salinas Cuevas Figura 2-11. Instalación de nueva ventana de aluminio

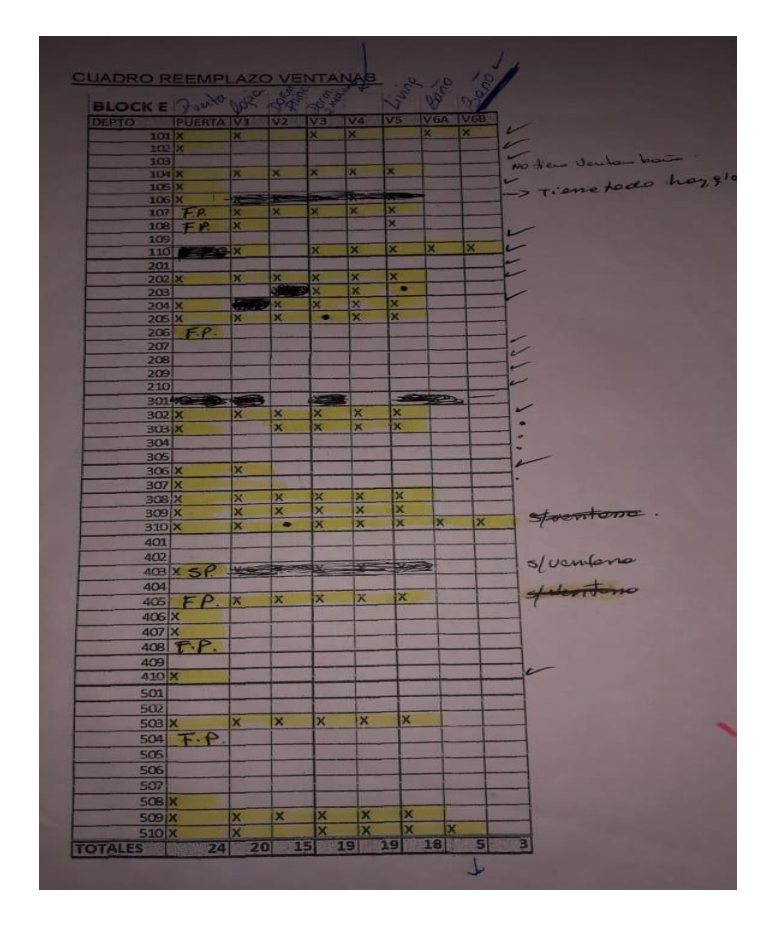

Fuente: Antecedente proporcionado por Empresa Constructora Manuel Salinas Cuevas Figura 2-12. Registro de ventanas a instalar

# <span id="page-32-0"></span>2.1.5 Coordinador de partidas de instalación de puertas

Parte del proyecto de mejoramiento para la vivienda incluía la partida de instalación de puerta principal por departamento, las cuales se realizaban en un aproximado de 30 de cada 40 departamentos por block. Por este motivo era primordial llevar un registro de las instalaciones.

En esta oportunidad al alumno en práctica se le asignó la función de coordinar la instalación por departamentos diarios, para esto necesitaba tener comunicación directa con los dueños de vivienda e informar oportunamente al jefe de obra para tener un control en el avance de esta partida.

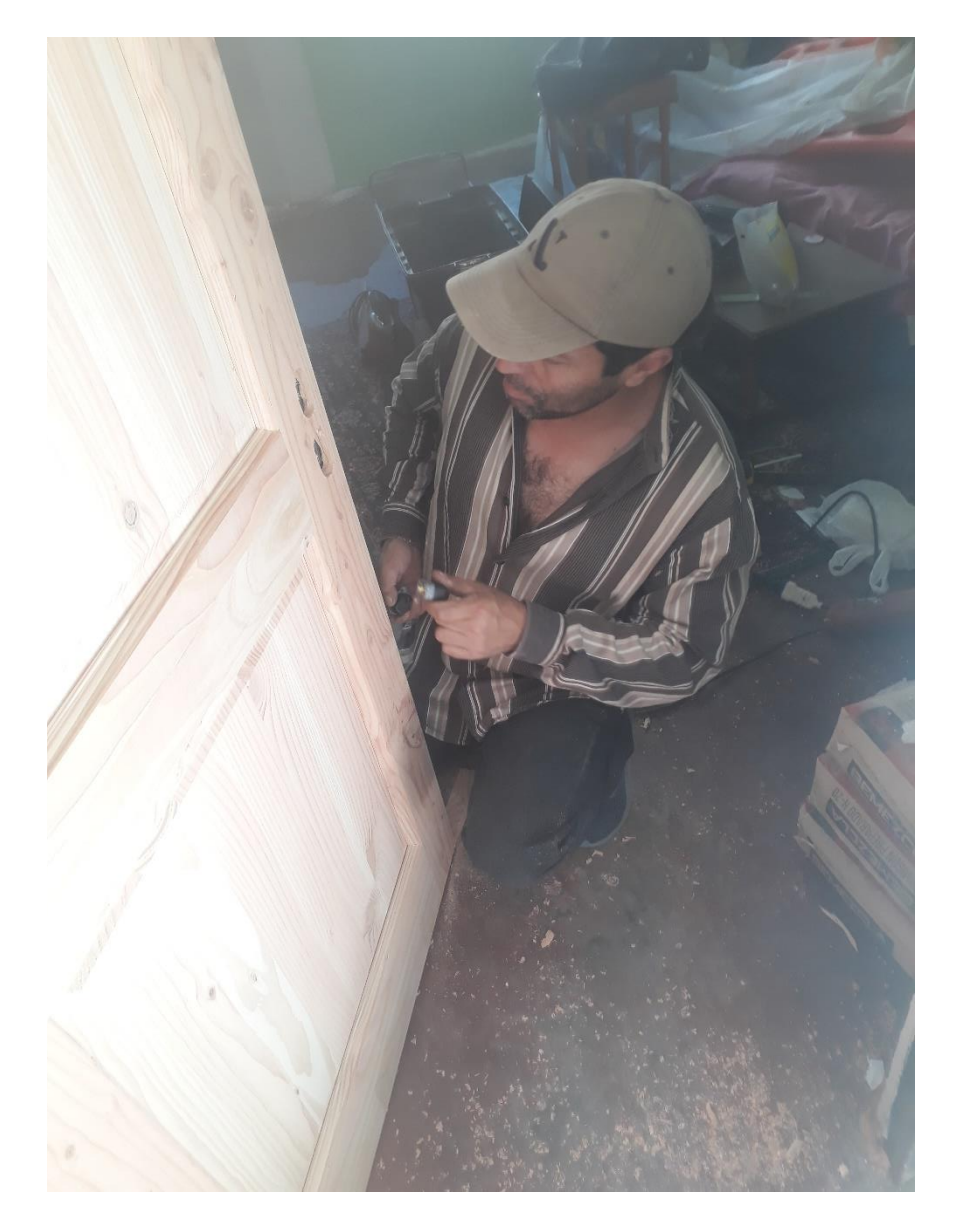

Fuente: Antecedente proporcionado por Empresa Constructora Manuel Salinas Cuevas Figura 2-13. Maestro carpintero trabajando en la instalación de puertas.

# <span id="page-33-0"></span>2.1.6 Ayudante de control de calidad

La calidad en cualquier proyecto constructivo es importante, sin embargo, en un proyecto de mejoramiento de vivienda financiado por el SERVIU es primordial puesto que, se utilizan recursos estatales los cuales deben ser justificados detalladamente, a la vez que, ésta en juego la dignidad de las personas más vulnerables.

En esta ocasión el alumno en práctica debió acompañar al ITO en cuatro oportunidades con motivo de revisar las partidas que estaban en ejecución, su correspondiente avance y solucionar detalles de obras manifestadas por los habitantes de algunos departamentos.

A fin de lograr una minuciosa supervisión, previo a la inspección del ITO, se realizaba una pequeña reunión informal con el representante del edificio quien manifestaba las inquietudes de sus vecinos.

En cada supervisión se recorría la obra completa revisando las anotaciones que entregaba el representante del edificio y los detalles que iba encontrando el inspector. Luego de esto se hacia una reunión con el jefe de obra en donde se buscaban soluciones a los distintos problemas encontrados.

Por último, hay que mencionar que el alumno en pasantía tuvo la oportunidad de participar en una de las reuniones que se hacía de forma mensual con: representantes del SERVIU, jefe de obra y propietarios de los departamentos beneficiados. En estas reuniones se les informaba a los propietarios del avance de proyecto, tiempos estimados de duración de partidas, los cuidados post entrega del proyecto y se acordaban soluciones y/o sugerencias sin afectar las EE.TT.

#### <span id="page-34-0"></span>2.1.7 Supervisión de sistema EIFS

La supervisión como en todo proyecto es de suma importancia ya que este nos garantiza que se efectué y entregue un trabajo de alta calidad correspondiente a lo planeado. Es la supervisión la que determinará el éxito o fracaso del proyecto.

El sistema exterior insulation and finish system lo que equivale a aislamiento exterior y sistema de acabado que se crea para dar solución al consumo de energía de un edificio de esta forma se baja considerablemente costos de consumo energético sobre todo en época de invierno, siendo muy útil para familias de escasos recursos, que es al grupo que apunto este tipo de proyecto.

El principal uso que conlleva este tipo de revestimiento es el reciclado de fachada puesto que, lo que se busca es transformar totalmente un diseño por otro diferente con características de aislamiento térmica y dejándolo estéticamente mejor.

Este proyecto se lleva a cabo en edificios en uso, sin embargo, al ser un trabajo que se realiza desde el exterior no afecta el diario vivir de los usuarios por lo que resulta aún mejor.

A continuación, se muestra por medio de una figura el proceso que se lleva a cabo en la instalación de EIFS para luego detallar paso a paso lo que el alumno en práctica superviso y a la vez participo.

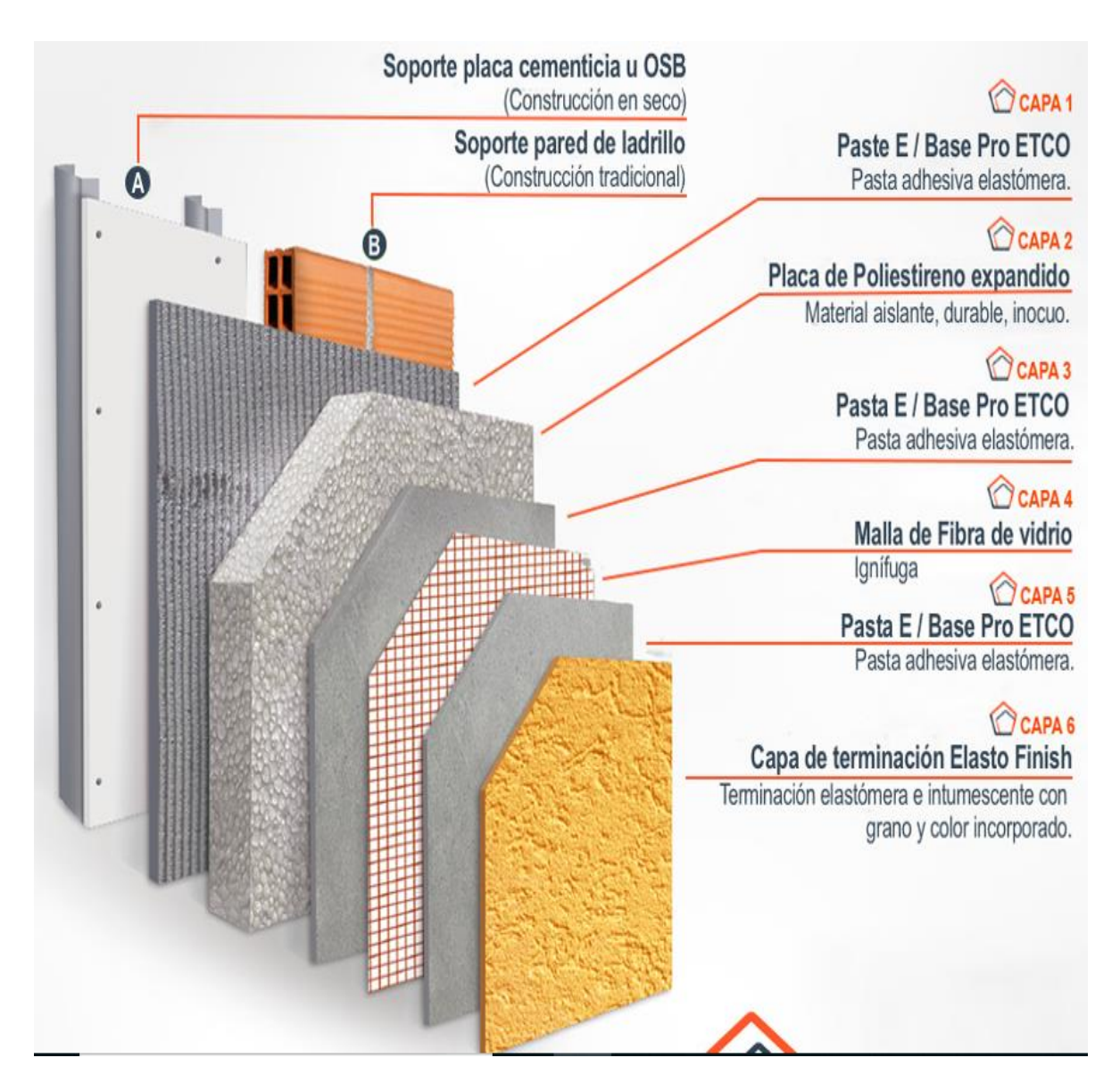

Fuente: upperchile.com

Figura 2-14. Etapas por capas de sistema EIFS

### <span id="page-35-0"></span>2.1.8 Instalación de andamios (paso nº1)

En esta primera parte del proceso de revestimiento el alumno en práctica debía supervisar la correcta instalación de los andamios, fijándose primeramente que la base estuviera bien nivelada. A medida que se avanzaba en el armando de pisos, se debía verificar que los cuerpos de andamios estuvieran anclados a los muros, finalmente una vez instalados los andamios debía supervisar que la cinta de cierre de paso estuviera puesta en su lugar.

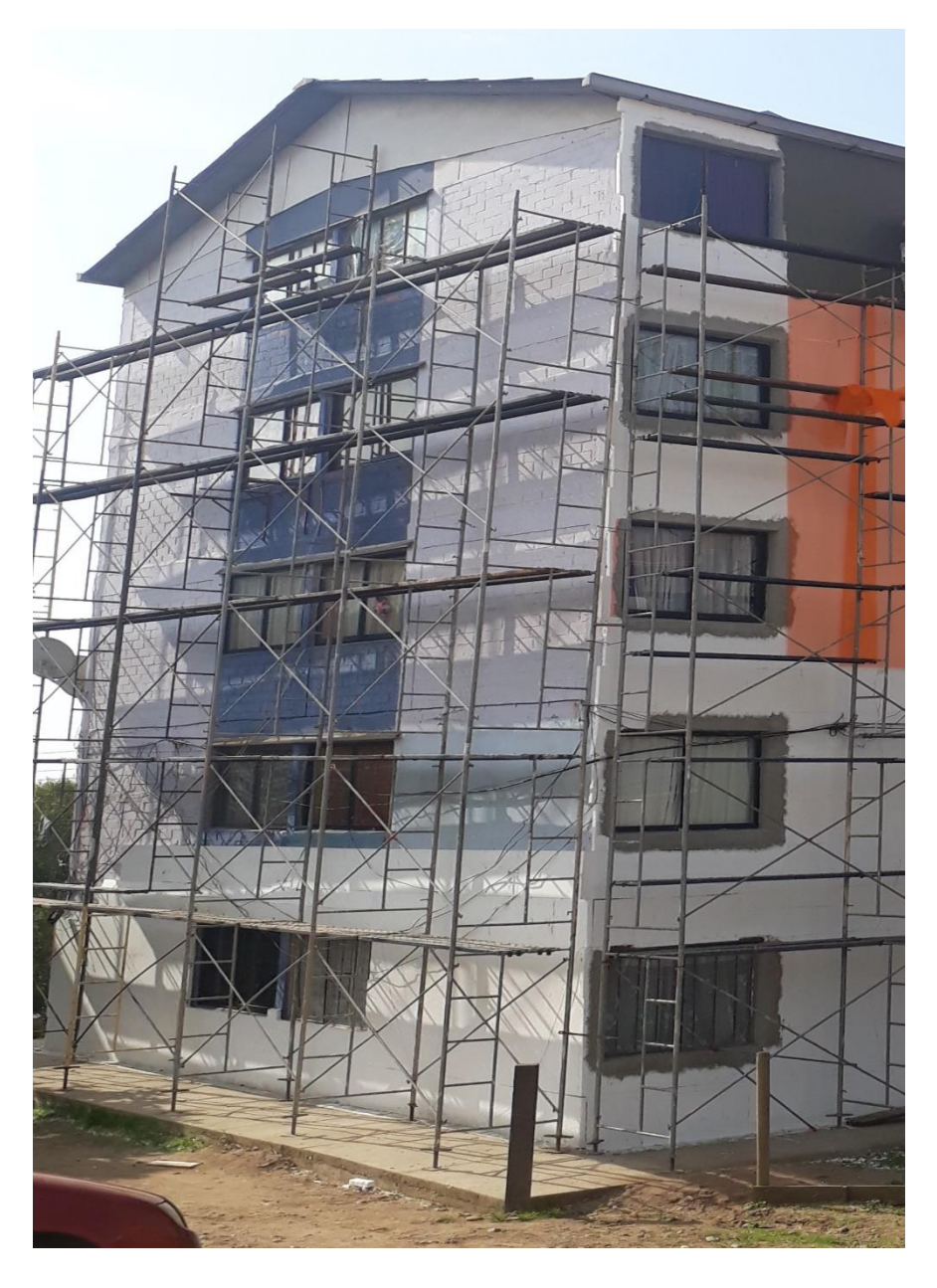

Fuente: Antecedente proporcionado por Empresa Constructora Manuel Salinas Cuevas Figura 2-15. Andamios ya instalados para comienzo de pegado de Aislapol.

# <span id="page-36-0"></span>2.1.9 Limpieza de muros con hidro lavadora (paso nº2)

En esta segunda parte del proceso el alumno en práctica cumplió la función de realizar el correspondiente lavado de muros con hidro lavadora. Este proceso es importante porque cualquier resto de material ya sea, grasa, aceite, fecas de aves, entre otros, puede causar una mala adhesión de la mezcla de polímeros para el posterior pegado de planchas de poliestireno expandido.

#### <span id="page-37-0"></span>2.1.10 Primera capa de pasta adhesiva elastómera (paso nº3)

Esta tercera parte del proceso consta de preparar la mezcla que contiene una pasta adhesiva elastómera en formato de saco más una razón de agua en proporción de 2:1 respectivamente.

El alumno en práctica cumplió en ciertas ocasiones la función de preparar la mezcla.

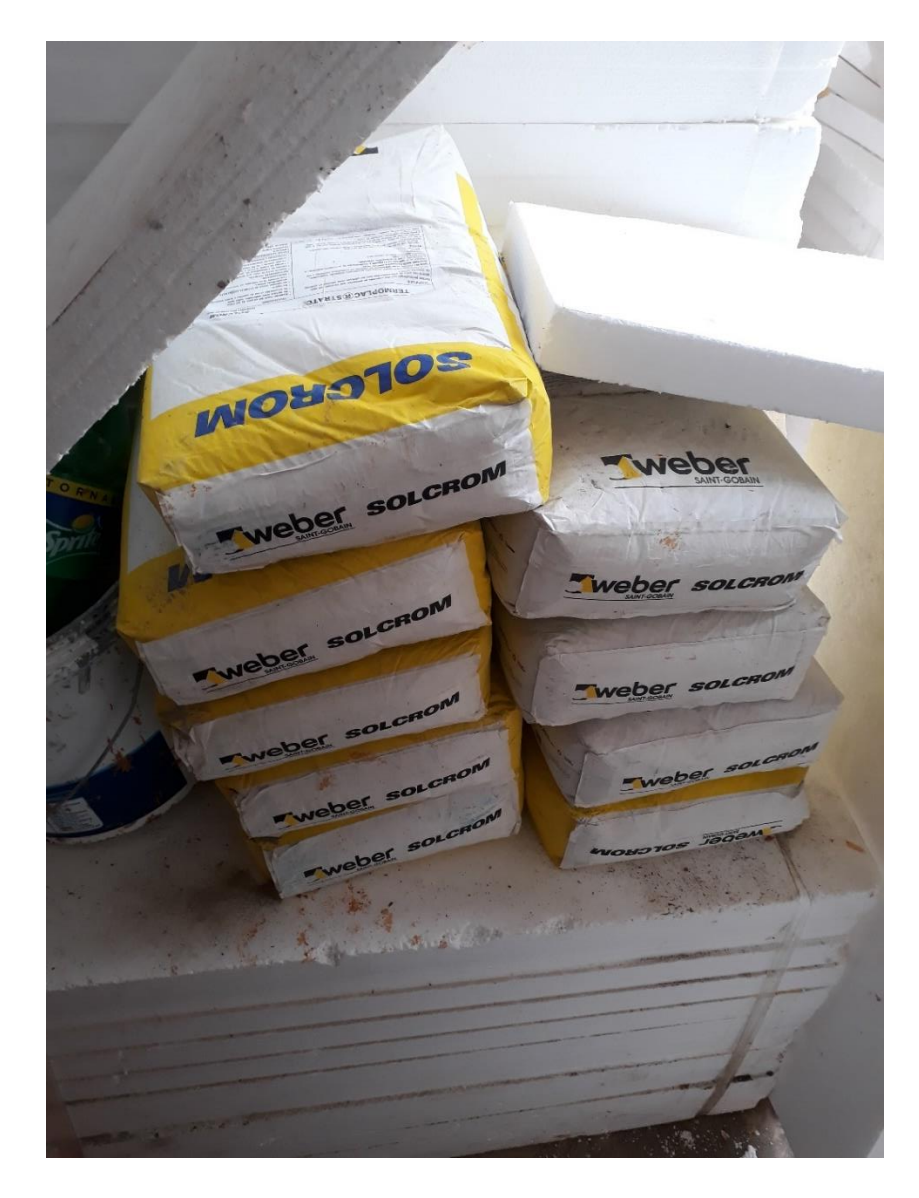

Fuente: Antecedente proporcionado por Empresa Constructora Manuel Salinas Cuevas Figura 2-16 insumo base para preparación de sistema EIFS.

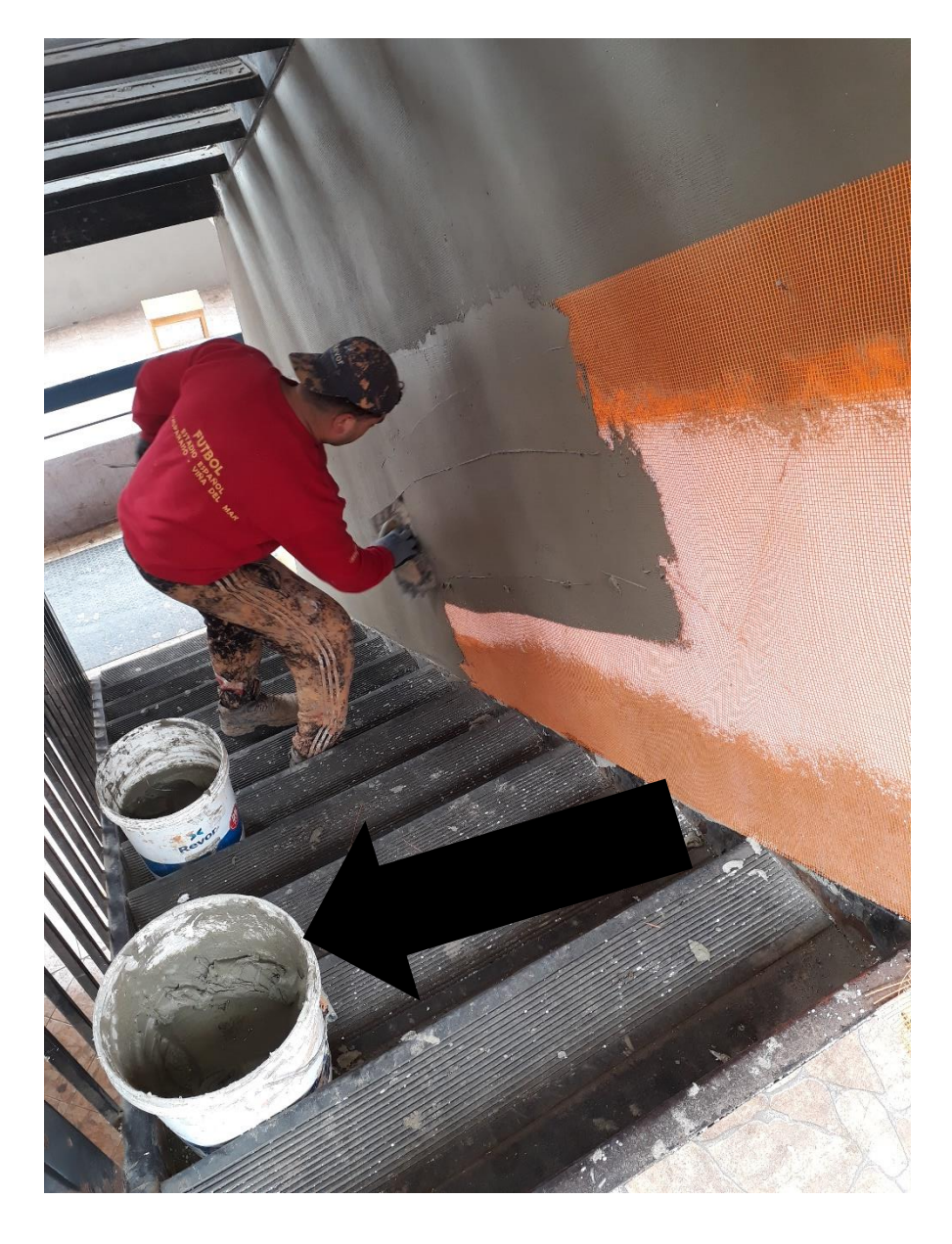

Fuente: Antecedente proporcionado por Empresa Constructora Manuel Salinas Cuevas Figura 2-17. Pasta adhesiva elastómera siendo utilizada por maestro.

# <span id="page-38-0"></span>2..1.11 Instalación segunda capa de poliestireno expandido (paso nº 4)

Una vez lista la preparación de la pasta adhesiva elastómera detallada anteriormente, esta debe ser aplicada directamente en las planchas de poliestireno expandido quedando cubiertas con el material adhesivo en su totalidad para posteriormente pasar una llana dentada sobre el material la cual servirá para una mejor adhesión al muro que será cubierto.

En esta etapa al alumno en práctica se le asigno la función de ayudar y supervisar al maestro encargado de efectuar el sistema EIFS.

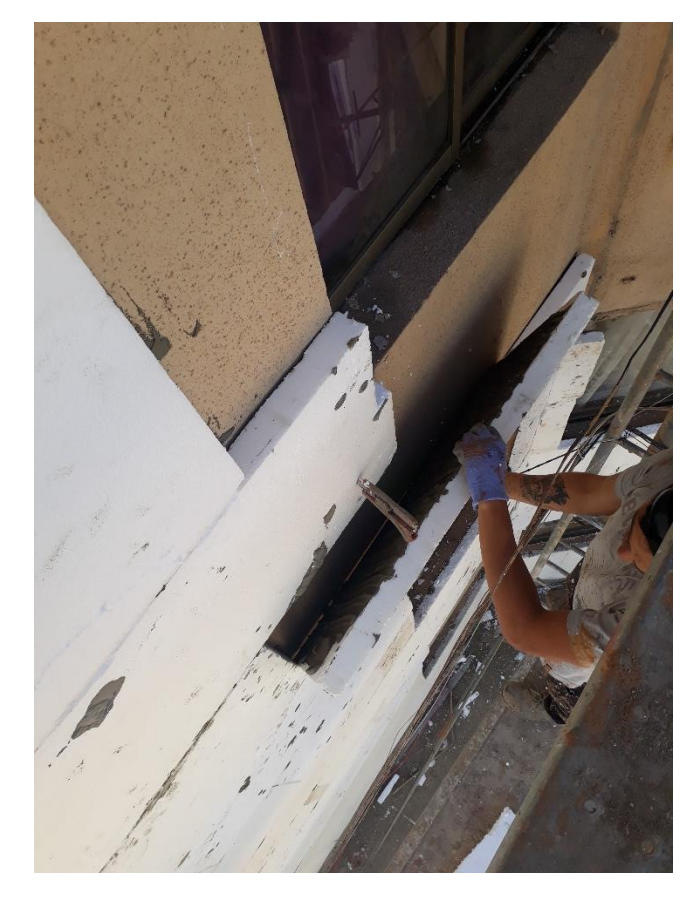

Fuente: Antecedente proporcionado por Empresa Constructora Manuel Salinas Cuevas Figura 2-18. Instalación de planchas de Aislapol.

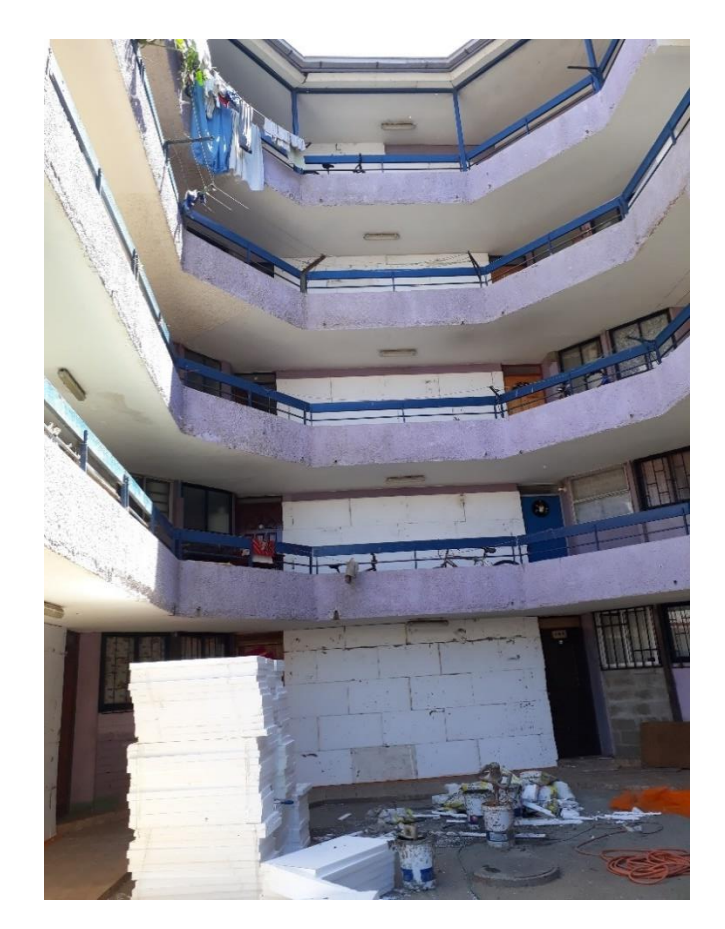

Fuente: Antecedente proporcionado por Empresa Constructora Manuel Salinas Cuevas Figura 2-19. Muros de pasillos ya instalados con Aislapol.

#### <span id="page-40-0"></span>2.1.12 Raspado de planchas de poliestireno expandido. (paso nº5)

Una vez fijadas las planchas de poliestireno en los muros de albañilería se realiza el raspado de la zona cubierta con Aislapol, de esta manera se realizan las terminaciones necesarias para lograr un mejor acabado del sistema de EIFS.

En esta parte de la instalación eifs el alumno en práctica utilizando un raspador de cobre realizo raspado de planchas, revisando y supervisando que el acabado del raspado tuviera una correcta ejecución para dar comienzo al siguiente paso.

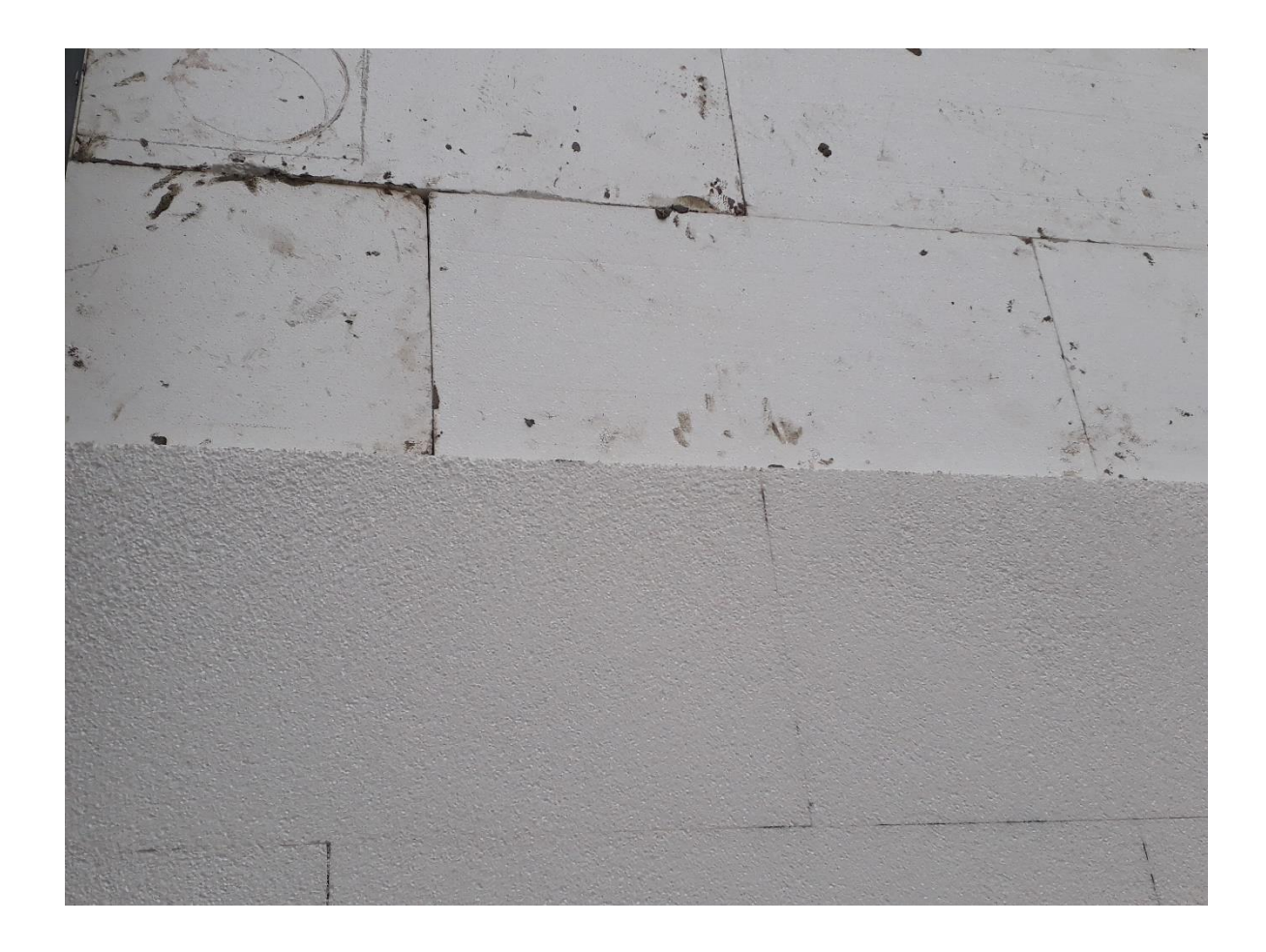

Fuente: Antecedente proporcionado por Empresa Constructora Manuel Salinas Cuevas Figura 2-20. Diferencia entre Aislapol raspado y sin raspar.

## <span id="page-40-1"></span>2.1.13. Instalación 3era y 4ta capa con pasta adhesiva y malla de vidrio (paso nº6).

Una vez raspada la zona a trabajar se procede a instalar una malla de vidrio que es necesaria para reforzar las planchas de poliestireno expandido, y ésta junto a una nueva preparación de adhesivo elastómero se comienza a aplicar de manera de conseguir un muro con una nueva apariencia terminada.

En esta ocasión el alumno ayudó en la instalación de la malla sobre el muro ya raspado mientras el maestro encargado del EIFS aplicaba la capa adhesiva elastómera por sobre la malla de vidrio. A la vez se encargaba de supervisaba que la malla de vidrio quedara bien adherida al muro con la pasta.

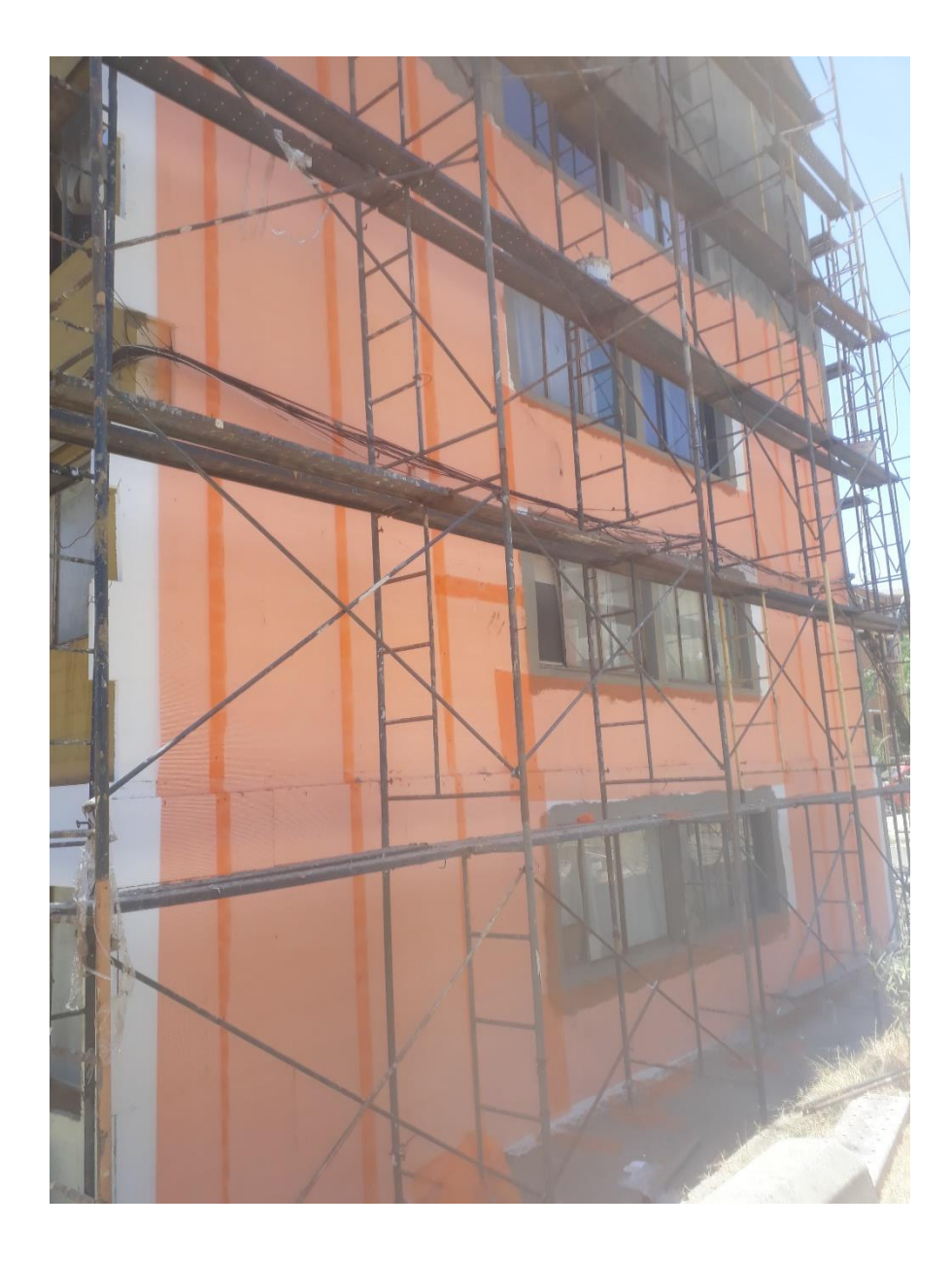

Fuente: Antecedente proporcionado por Empresa Constructora Manuel Salinas Cuevas Figura 2-21. Malla de vidrio instalada de uno de los muros.

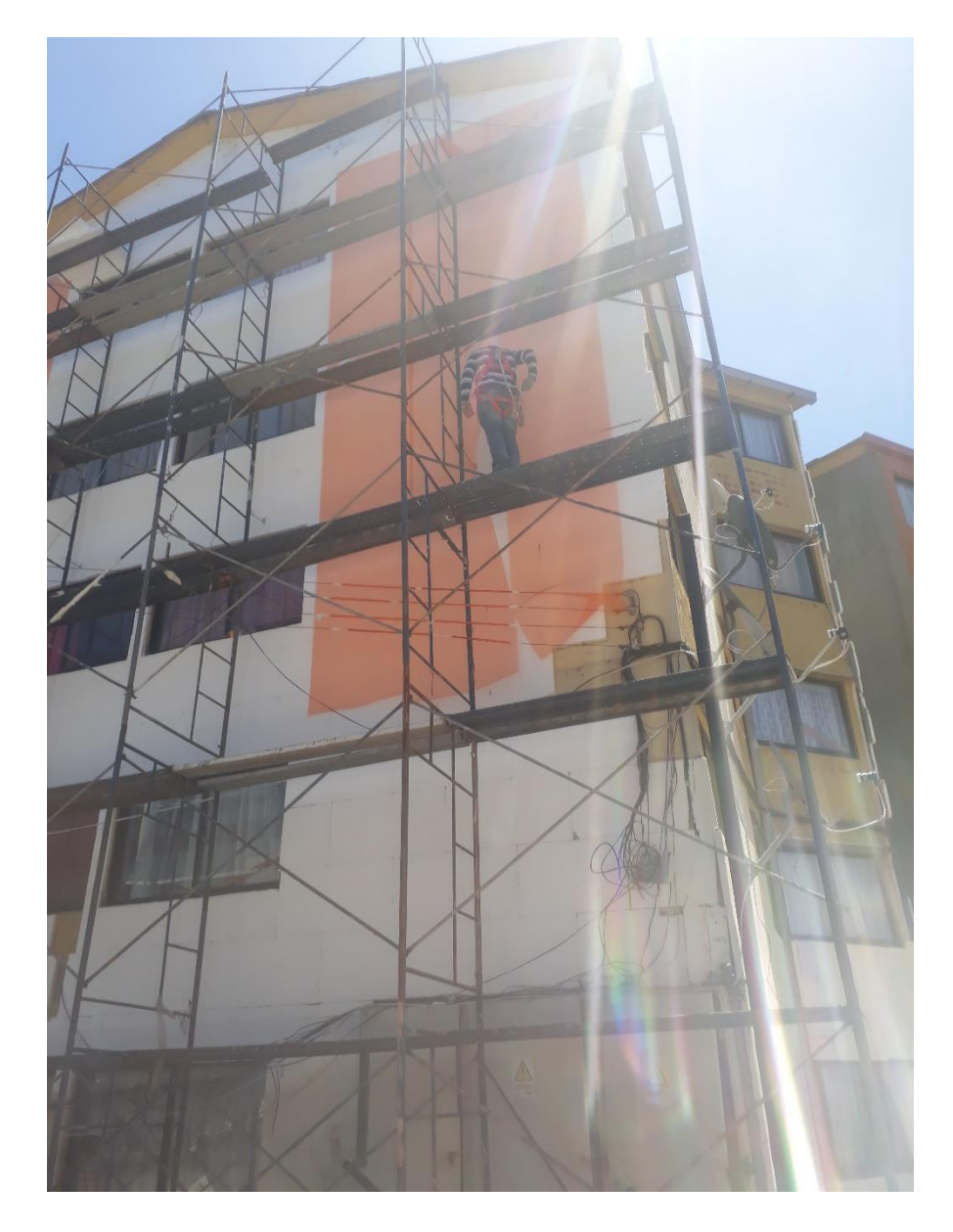

Fuente: Antecedente proporcionado por Empresa Constructora Manuel Salinas Cuevas Figura 2-22. Malla de vidrio siendo instalada.

#### <span id="page-42-0"></span>2.1.14 Instalación última capa de grano y pintura (paso nº7)

Una vez terminado las etapas anteriores se procede a aplicar una terminación elastómera con grano y color incorporado con características de alta elasticidad, resistente al agua, rayos UV y que sea ignifuga. Cabe destacar que el color a ser aplicado era escogido por una votación hecha por los mismos propietarios del conjunto habitacional.

En esta ocasión el alumno supervisó la correcta aplicación de ésta última capa para posteriormente ir dando término al proceso constructivo con EIFS.

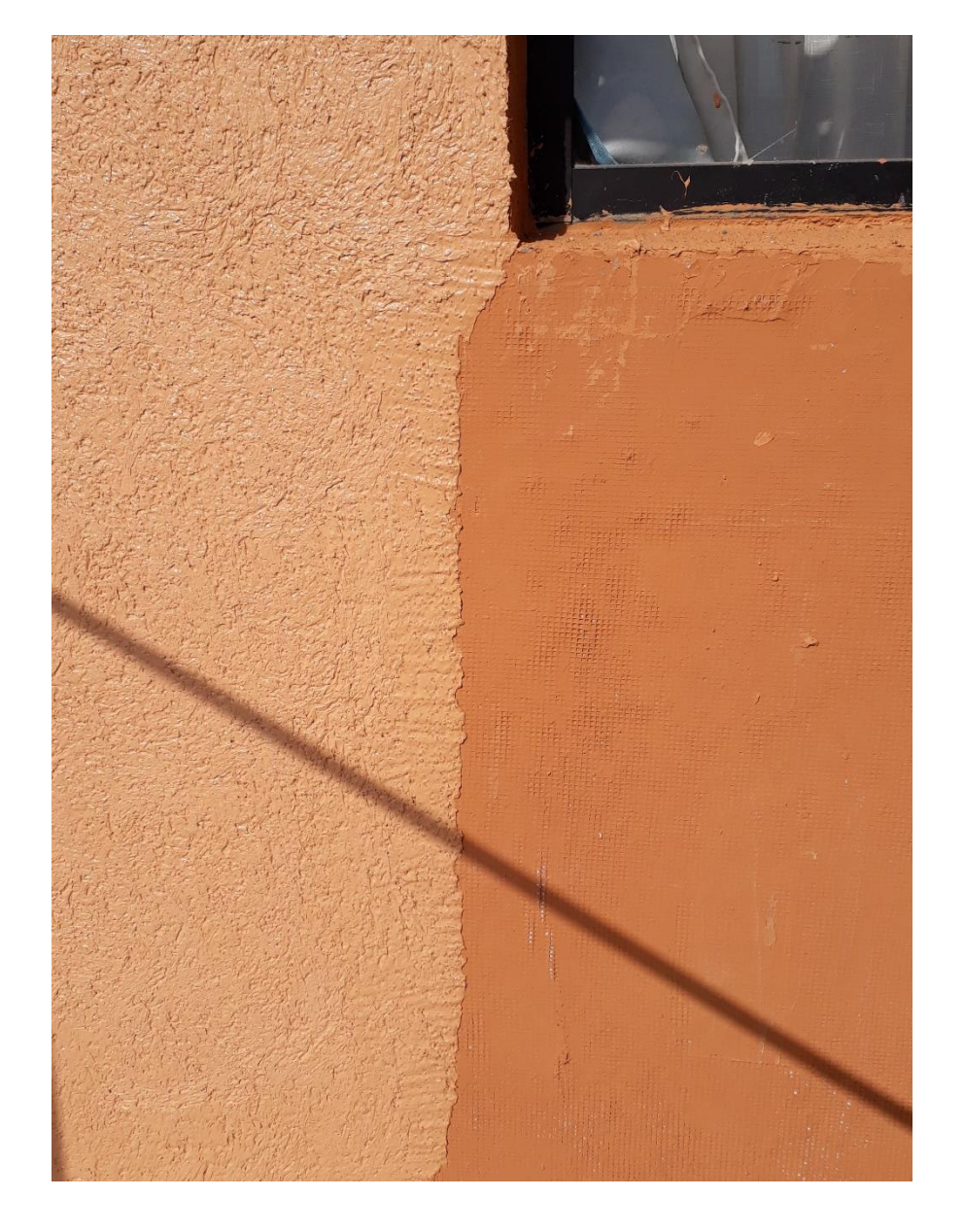

Fuente: Antecedente proporcionado por Empresa Constructora Manuel Salinas Cuevas Figura 2-23. Diferencia entre muro con y sin aplicación de terminación con grano.

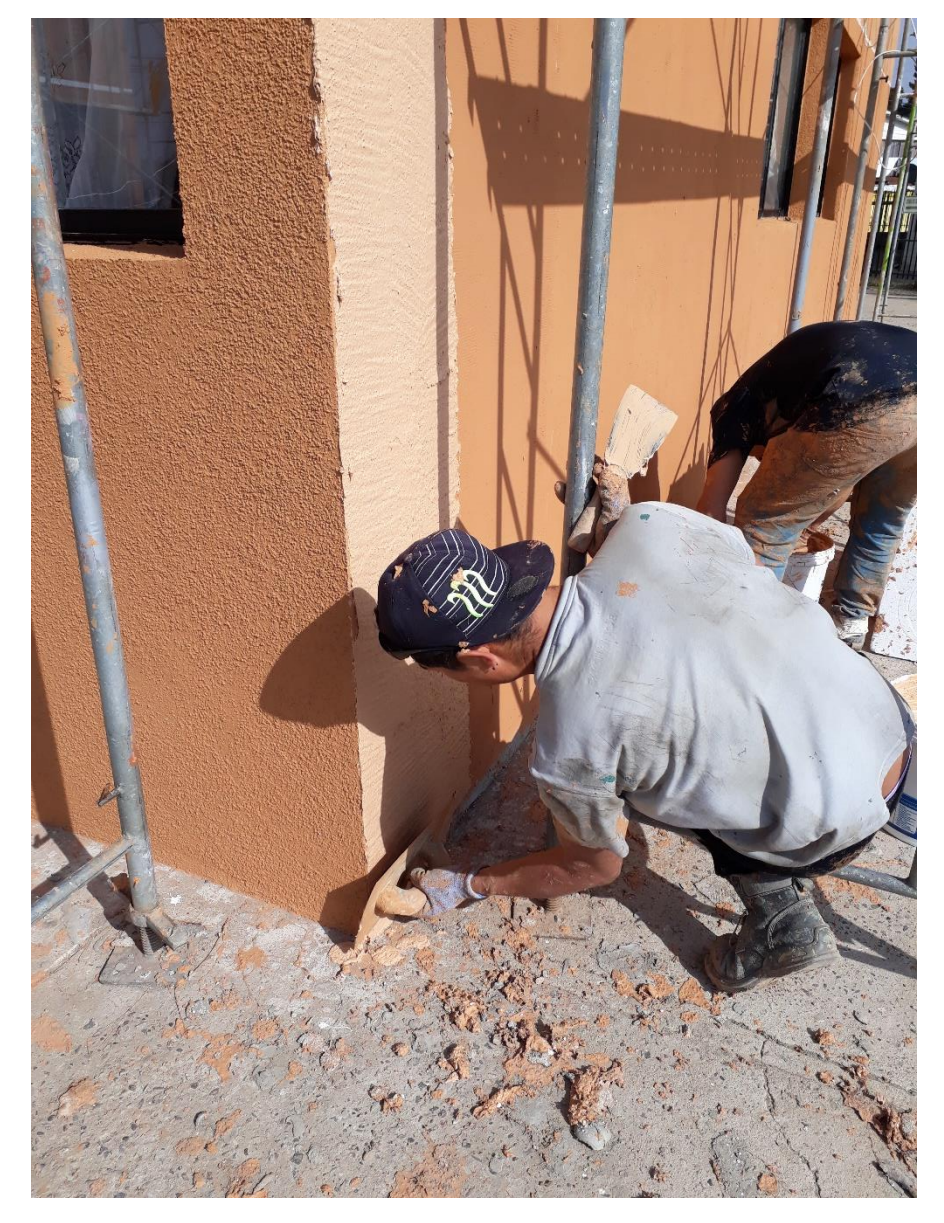

Fuente: Antecedente proporcionado por Empresa Constructora Manuel Salinas Cuevas Figura 2-24. Aplicación de terminación con grano.

Como ya se ha mencionado anteriormente el alumno en pasantía se encargó mayormente en la supervisión de la instalación del sistema EIFS. Es por esto por lo que se ha detallado minuciosamente el paso a paso ya que, fue donde mayor aporte se realizó. A continuación, una fotografía con la instalación de EIFS en uno de los edificios supervisados por el alumno donde se puede apreciar un antes y un después en la estructura de un block.

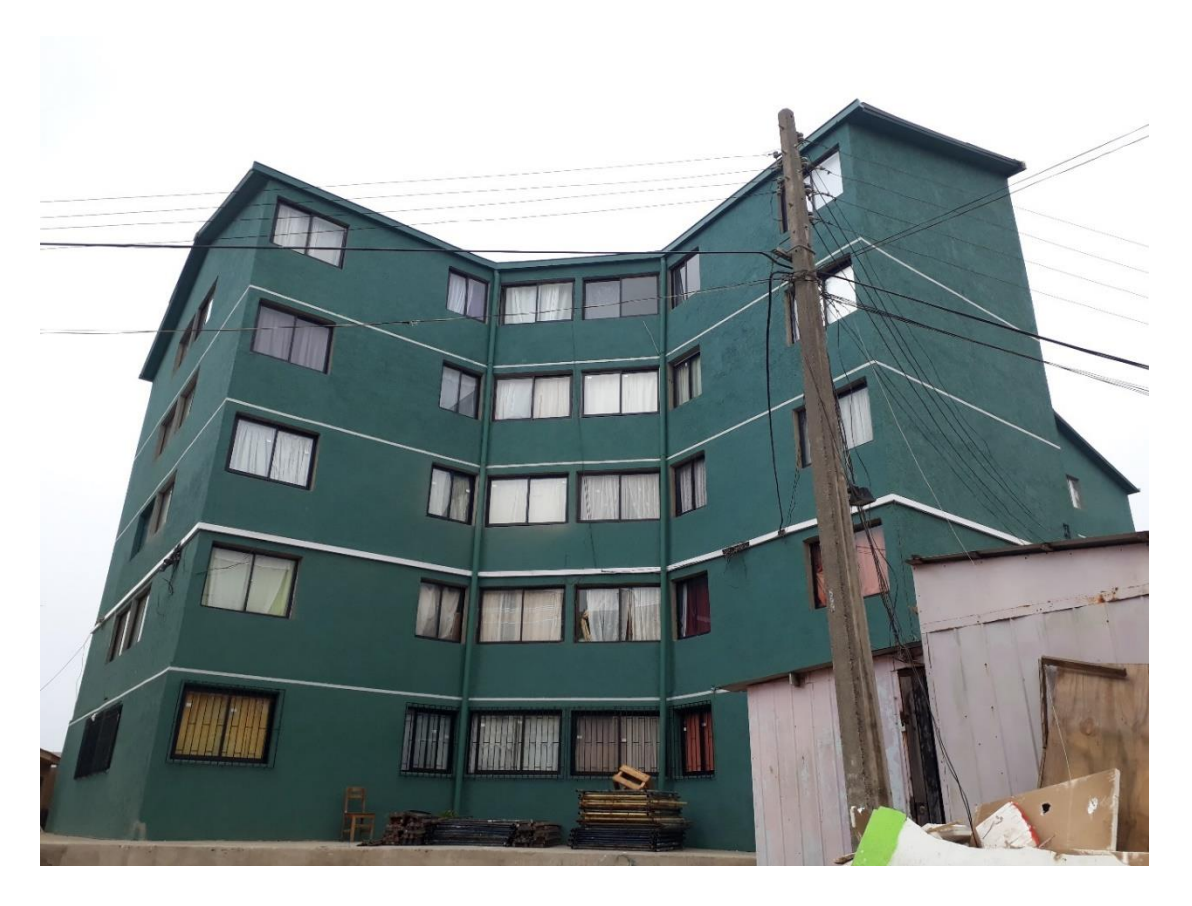

Fuente: Antecedente proporcionado por Empresa Constructora Manuel Salinas Cuevas Figura 2-25. Edificio con sistema de EIFS terminado.

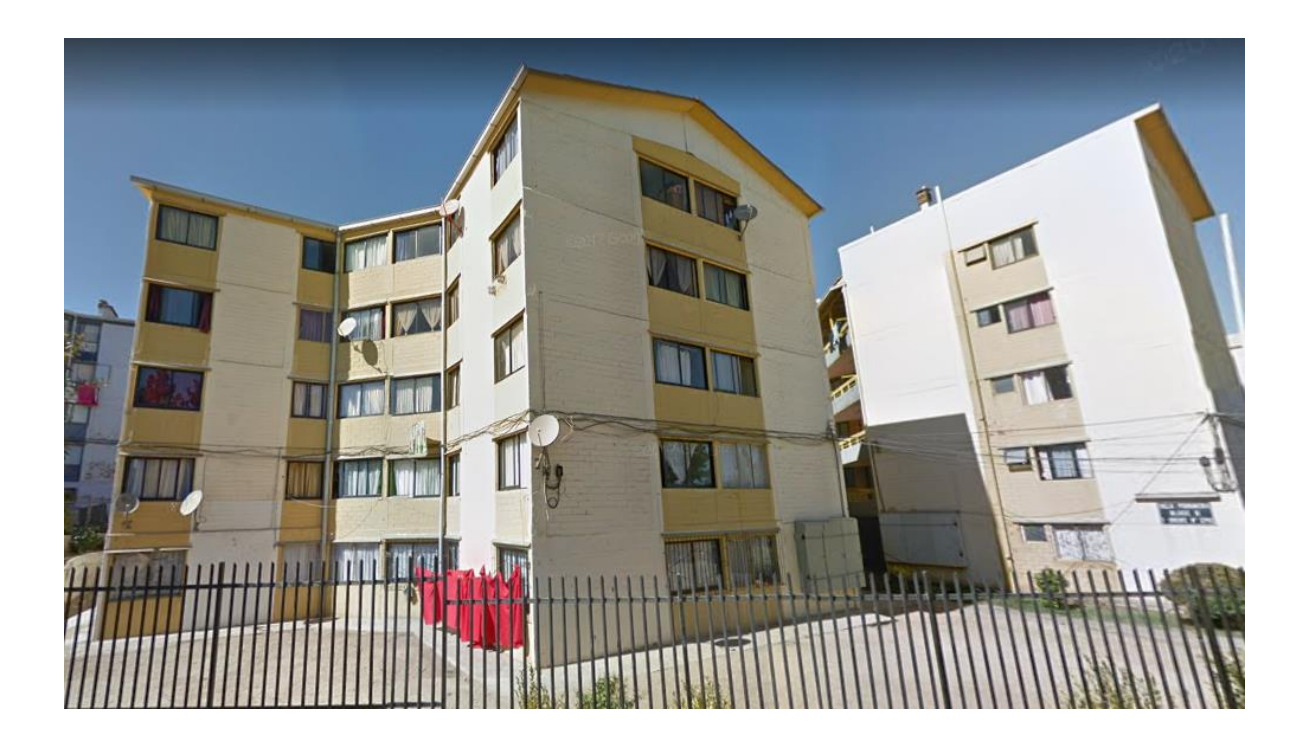

Fuente: Antecedente proporcionado por Empresa Constructora Manuel Salinas Cuevas Figura 2-26. Edificio sin modificaciones.

#### <span id="page-46-0"></span>2.2 **Análisis necesario**

En el siguiente apartado se realiza un análisis del alumno en práctica, presentado los conocimientos adquiridos en el aula y aplicados en su práctica profesional, relacionándolos con los nuevos conocimientos adquiridos en terreno.

# <span id="page-46-1"></span>2.2.1. Áreas de conocimientos aplicada

Los conocimientos adquiridos por el alumno en la universidad fueron suficientes para desarrollar una pasantía de forma eficiente, proactiva y con seguridad. Esto permitió a la empresa Manuel Salinas Cuevas EIRL confiar gran parte del proyecto al pasante dando cargos no solo de supervisar partidas, sino que también trabajar en terreno junto con los distintos maestros.

Las asignaturas de mayor relevancia para esta pasantía fueron las que tienen relación con los conocimientos de materiales de construcción, ya que el alumno tuvo que estar en contacto con ellos constantemente. Los conocimientos adquiridos en aula sobre edificación de terminaciones fueron fundamentales puesto que en este ramo se adquirieron la mayor parte de los conocimientos aplicados en terreno. Por último, la asignatura de prevención de riesgo resultó muy efectiva por la razón que al alumno en su mayor parte de la obra se le asignaron funciones de supervisión de partidas, donde por ejemplo en la instalación de andamios era sumamente importante los conocimientos de prevención, a la vez que se supervisaba la obra. Así mismo, estos fueron conocimientos fundamentales para que el alumno los aplicara al momento de participar como un trabajador más velando por su seguridad y la de los demás.

Si bien lo mencionado anteriormente fueron conocimientos adquiridos en la universidad de mayor importancia por la cantidad de horas en terreno que se le dedico, hubo otros conocimientos que se aplicaron en menor medida, pero no por ello dejan de ser importantes y se mencionan a continuación:

- Cubicación
- Interpretación de planos
- Planificación
- Equipamientos de edificios

#### <span id="page-47-0"></span>2.2.2 Nuevos conocimientos adquiridos

Los nuevos conocimientos adquiridos en terreno que el alumno en práctica rescata mayormente, es lo que tiene relación con el trabajo en conjunto de la empresa constructora con entidades estatales, ya que se tuvo que relacionar directamente con profesionales encargados de control de calidad de esta forma el alumno obtuvo un doble aprendizaje (empresa constructora y SERVIU).

El contacto permanente con maestros de diferentes áreas permitió al alumno en pasantía aprender que una obra no depende solo de los conocimientos que la persona tenga, sino que también de las relaciones interpersonales que desarrolle en el transcurso del trabajo, puesto que una obra en armonía produce un mejor desempeño de las labores a realizar.

Por otro lado, el trabajar en edificios habitados teniendo contacto directo con los beneficiaros del proyecto de mejoramiento logro desarrollar en el alumno la capacidad de explicar situaciones propias de la construcción a personas desentendidas en un lenguaje informal logrando convencer a los usuarios que lo realizado era lo mejor para ellos.

Haber trabajado en la empresa Manuel Salinas Cuevas EIRL con el proyecto de mejoramiento para la vivienda fue muy positivo para el alumno en práctica porque se le permitió participar sin problemas en terreno, se le asignaron funciones que debía realizar únicamente él, donde pudo vincular y reforzar los conocimientos de aula.

**CONCLUSIONES Y RECOMENDACIONES**

<span id="page-48-0"></span>Primeramente, hay que destacar la importancia de los conocimientos en la UTFSM para el desarrollo óptimo de la pasantía descrita. Hubo una correcta asimilación de los aprendizajes adquiridos en aula y lo realizado en terreno.

En relación a los objetivos planteados al inicio de este informe, se puede evidenciar su cumplimiento en todo lo realizado por el alumno en práctica, incluso es pertinente destacar que realizo más allá de lo planteado. Si bien hubo objetivos específicos en el cual no se profundizo mucho, esto se debió a necesidades propias de la empresa, sin afectar el aprendizaje del alumno, el cual está preparado para insertarse en el ámbito laboral no olvidando que un trabajador siempre está en aprendizaje y el perfeccionamiento es fundamental para ello

Lo que el alumno mayormente rescata de esta pasantía fue el hecho de haber trabajado en un proyecto de mejoramiento para viviendas vulnerables habitadas puesto que debía tener una relación constante con las personas beneficiadas. Así mismo, nutrirse de conocimientos al observar el trabajo de la empresa con el SERVIU también fue importante para crecer como profesional.

El trabajo de titulo realizado permitió tener una visión global de lo realizado por el alumno en práctica, lo cual reafirma la carrera escogida y las proyecciones que se tienen en el área. De las cuales destacan siempre el trabajar en post de mejorar las viviendas de los grupos sociales mas bajos con el fin de otorgar mayor calidad de vidas a esas personas.

Por otro lado, el análisis realizado permitió al alumno en practica dar cuenta de los conocimientos adquiridos y lo que le falta aún por potenciar para hacer en un futuro un excelente profesional.

Finalmente, solo queda recomendar a la universidad realizar mayor cantidad de talleres prácticos y pasantías dentro de la carrera, ya que de esta forma se puede ir vinculando conocimientos de aula con conocimientos en terreno.

# **BIBLIOGRAFIA**

- Weber solcrom. Referencias e información [en línea] [consulta enero 2019] disponible: [https://www.plataformaarquitectura.cl/catalog/cl/products/6886/sistema](https://www.plataformaarquitectura.cl/catalog/cl/products/6886/sistema-de-aislacion-termica-eifs-termoplac-solcrom)[de-aislacion-termica-eifs-termoplac-solcrom](https://www.plataformaarquitectura.cl/catalog/cl/products/6886/sistema-de-aislacion-termica-eifs-termoplac-solcrom)
- Chile cubica. Referencias [en línea] [consulta enero 2019] disponible en: <https://www.chilecubica.com/materiales/eifs/>
- Upper chile. Imágenes e información. [en línea] [consulta enero 2019] disponible en: <http://upperchile.com/sistema-eifs/>
- Google Maps. Ubicación empresa. [en línea] [consulta enero 2019] disponible en: [https://www.google.es/maps/dir///@-32.9345065,-71.5208847,17z](https://www.google.es/maps/dir/@-32.9345065,-71.5208847,17z)